# **Fondamenti di Automatica**

#### **Progetto di controllo e reti correttrici**

Prof. Marcello Bonfè

Dipartimento di Ingegneria - Università di Ferrara Tel. +39 0532 974839 E-mail: marcello.bonfe@unife.it

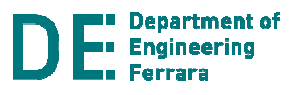

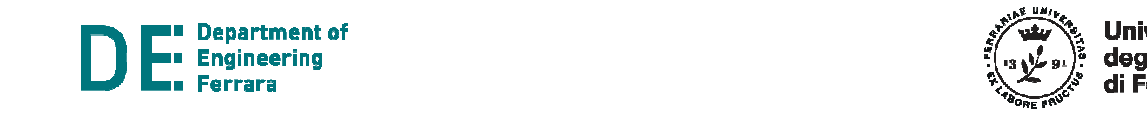

<u>n de la componenta de la componenta de la componenta de la componenta de la componenta de la componenta de la </u>

7 F F F F

T I

#### **Progetto di controllo e reti correttrici SPECIFICHE DI PROGETTO**

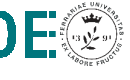

#### **Requisiti per il sistema controllato**

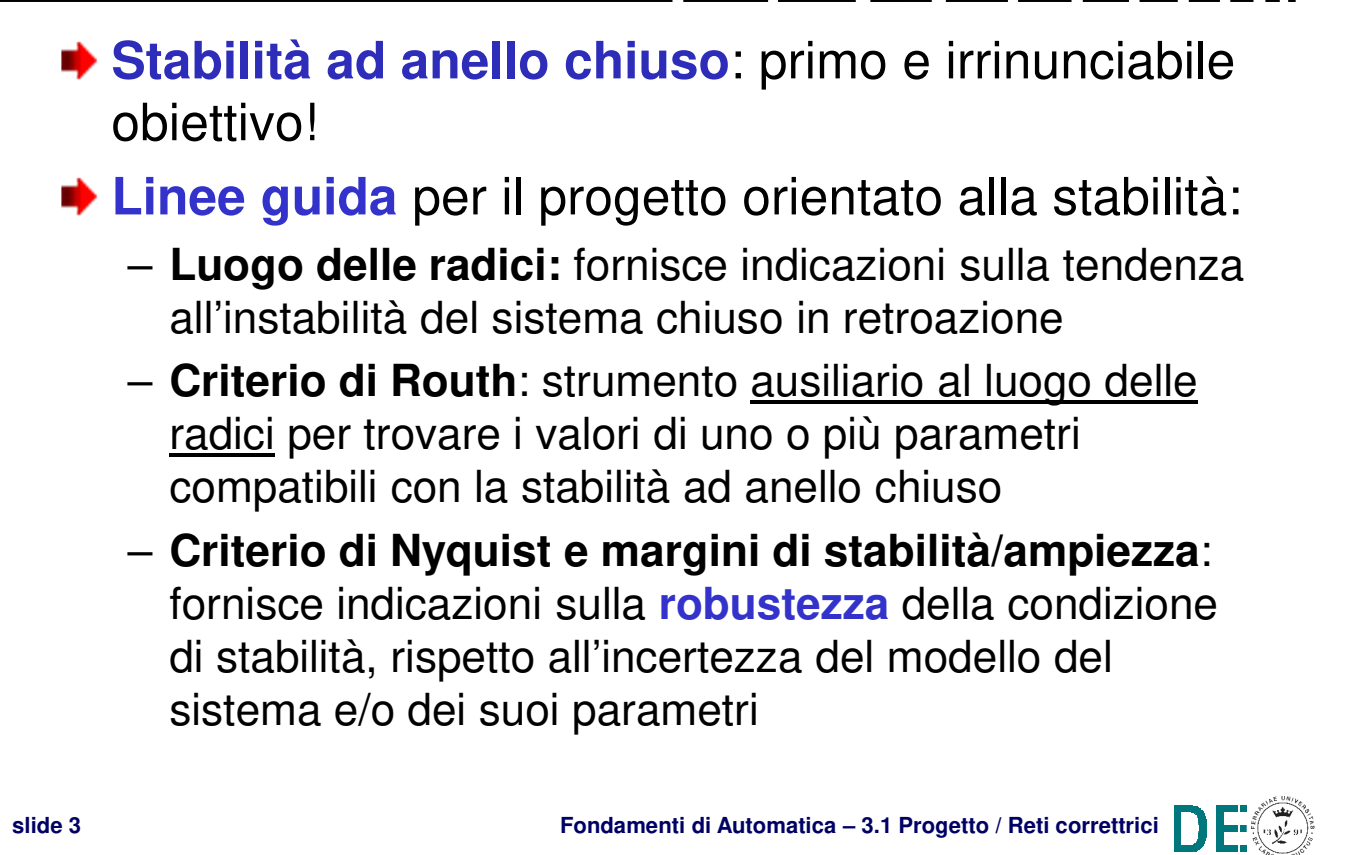

#### **Requisiti per il sistema controllato**

#### **Prestazioni**:

- **Precisione statica:** errore a regime rispetto al riferimento e/o rispetto ai disturbi
- **Precisione dinamica**:
	- Specifiche nel dominio del tempo: tempo di assestamento e massima sovraelongazione
	- Specifiche nel dominio della frequenza: banda passante e/o pulsazione di risonanza, picco di risonanza

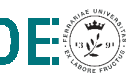

**THE REA** 

1 F F F I

#### **Requisiti per il sistema controllato**

**NOTA**: le specifiche dinamiche sono correlate a parametri della FdT ad anello chiuso nelle ipotesi di poli dominanti reali (costante di tempo *τ*) o complessi (δ e/o ω<sub>n</sub>)

1 N N I

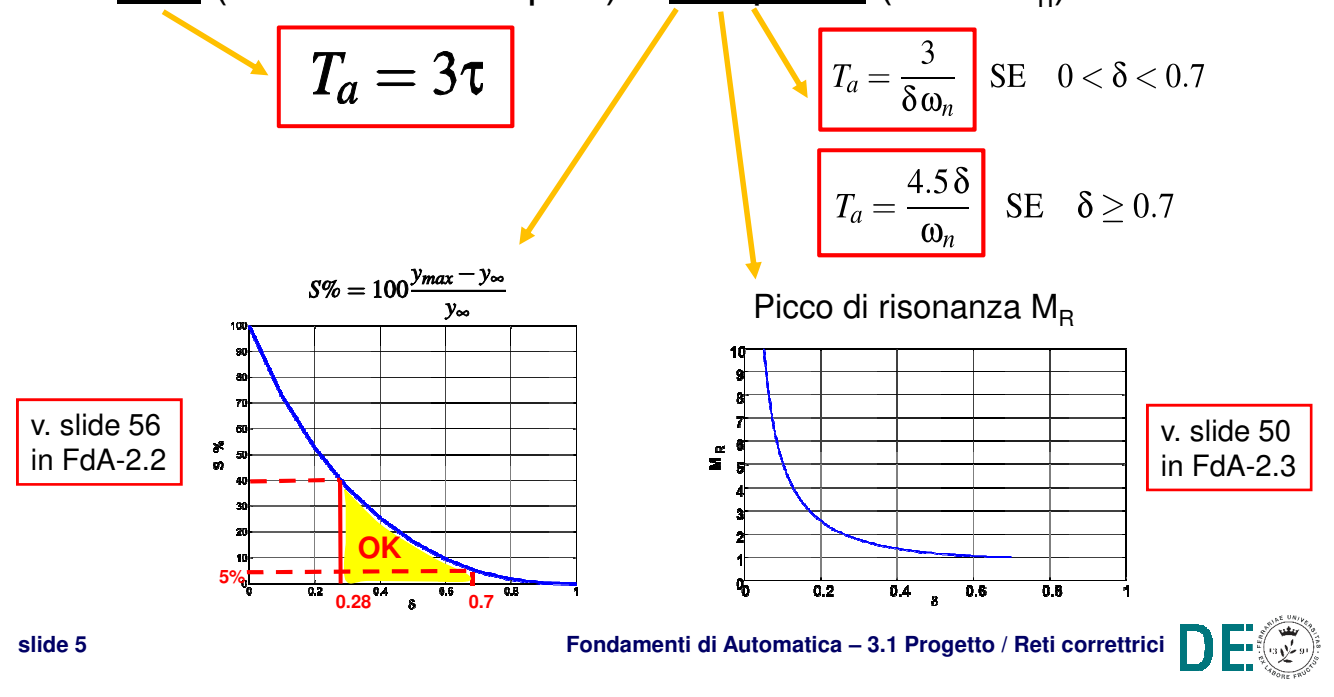

#### **Specifiche nel dominio del tempo**

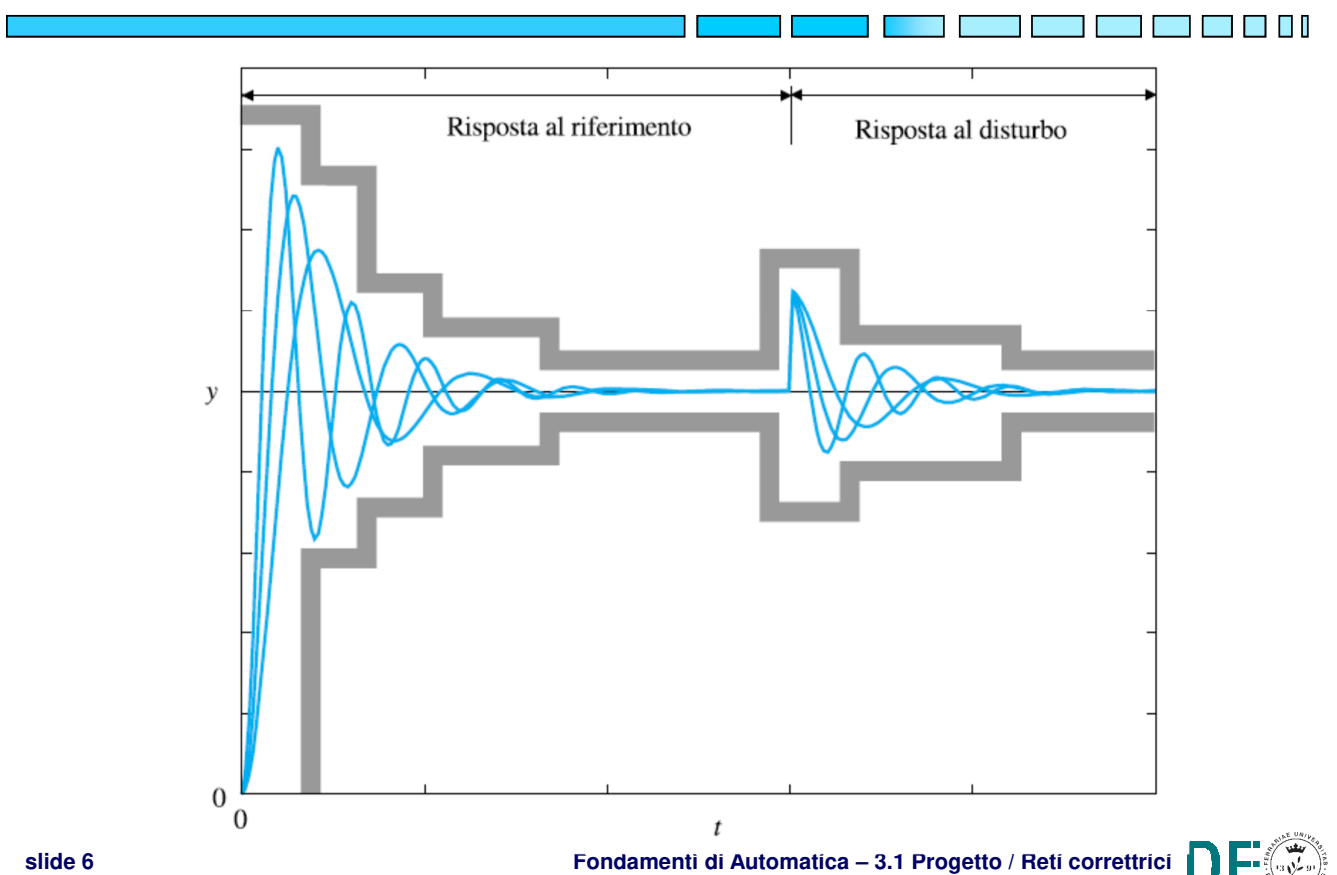

#### **Specifiche nel dominio della frequenza**

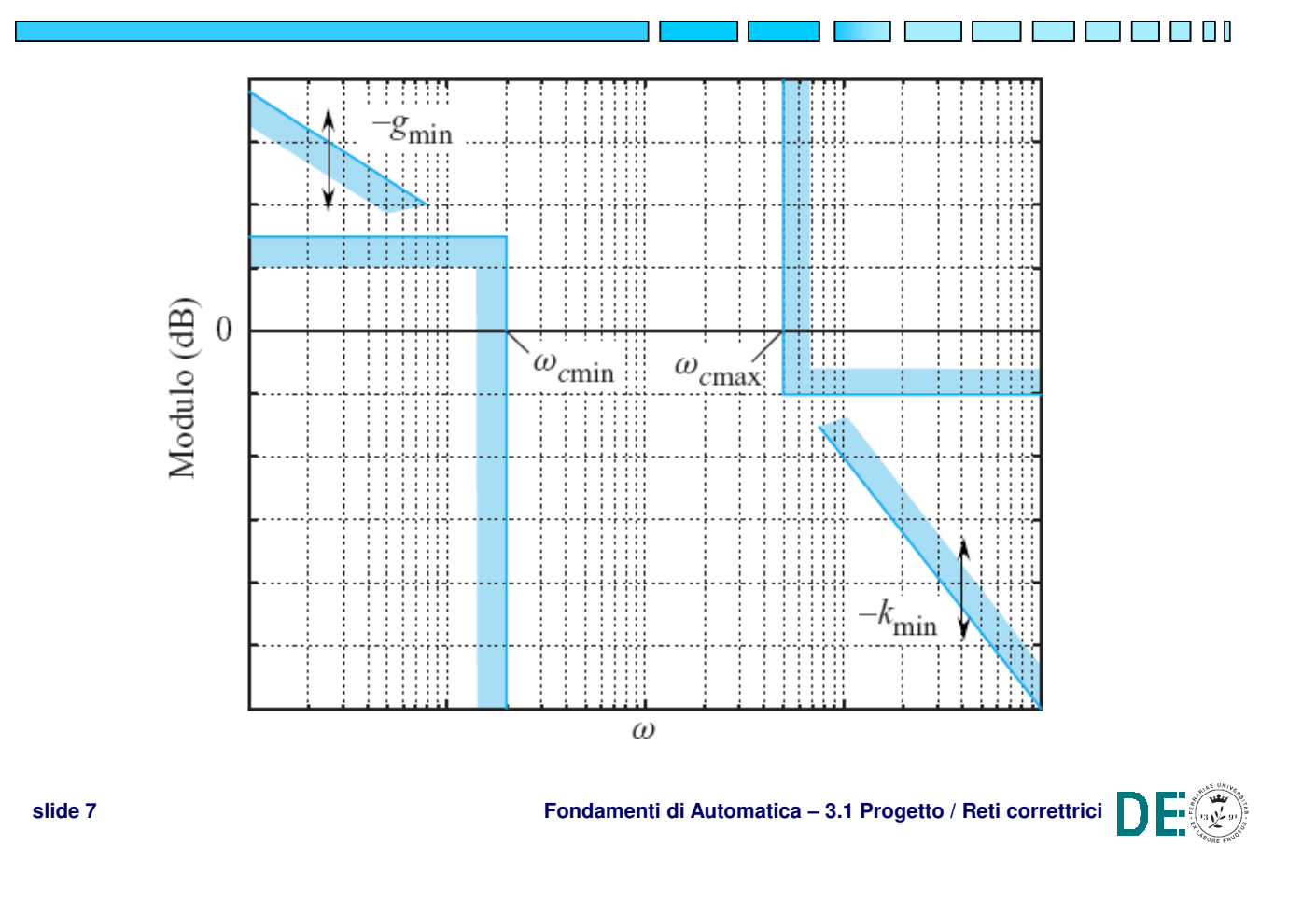

#### **Specifiche nel dominio della frequenza - 1**

- **▶ NOTA: Il diagramma precedente indica un** esempio di vincoli di progetto imposti sui grafici di Bode per la FdT ad anello aperto:
	- **Pendenza iniziale** (i.e. per ω→0): imposta dalle specifiche su errore a regime per ingressi a gradino o rampa (i.e. tipo del sistema o molteplicità del polo in 0)
	- **Pulsazione di incrocio ω<sup>c</sup>** : tipicamente legata alla banda passante **ω**<sub>b</sub> ad anello chiuso, secondo la relazione

$$
\omega_c \leq \omega_b \leq 2^\star \omega_c
$$

T FI TI

#### **Specifiche nel dominio della frequenza - 2**

**▶ NOTA:** in questo contesto la banda passante è ancora una specifica dinamica, legata al tempo di assestamento. Infatti, per una FdT del **primo ordine**:

 $\omega_{h} = 1/\tau \rightarrow T_{a} = 3\tau$ 

Per una FdT del **secondo ordine**, con δ "accettabile":

 $ω<sub>b</sub>$  "vicina" a  $ω<sub>n</sub>$ 

 $\rightarrow$  T<sub>a</sub> sempre funzione di 1/ $\omega_{\rm n}$ 

In pratica, **aumentare la banda passante** ad anello chiuso significa sempre **diminuire il tempo di assestamento**!

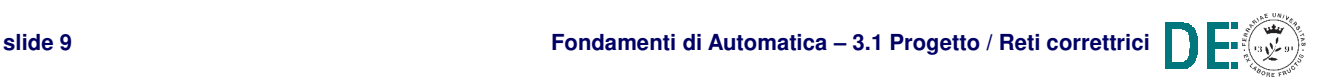

#### **Specifiche nel dominio della frequenza - 3**

- **Margine di fase M<sub>F</sub> e/o margine di ampiezza M<sub>A</sub>: altre** specifiche determinate dai diagrammi di Bode (o di Nyquist…) della FdT ad anello aperto
- **→** Oltre alla robustezza della stabilità, M<sub>F</sub> influenza anche le caratteristiche dei poli dominanti. È difficile dimostrare relazioni esatte, ma si possono dare i seguenti risultati:
	- Se **MF ≥ 90°,** il sistema ad anello chiuso ha polo **dominante reale e banda passante**  $ω<sub>b</sub> ≈ ω<sub>c</sub>$
	- Se **60° ≤ MF < 90°,** il sistema ad anello chiuso ha poli dominanti complessi
	- Se **MF < 60°,** il sistema ad anello chiuso ha poli dominanti complessi ed in più **δ ≈ MF /100**

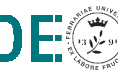

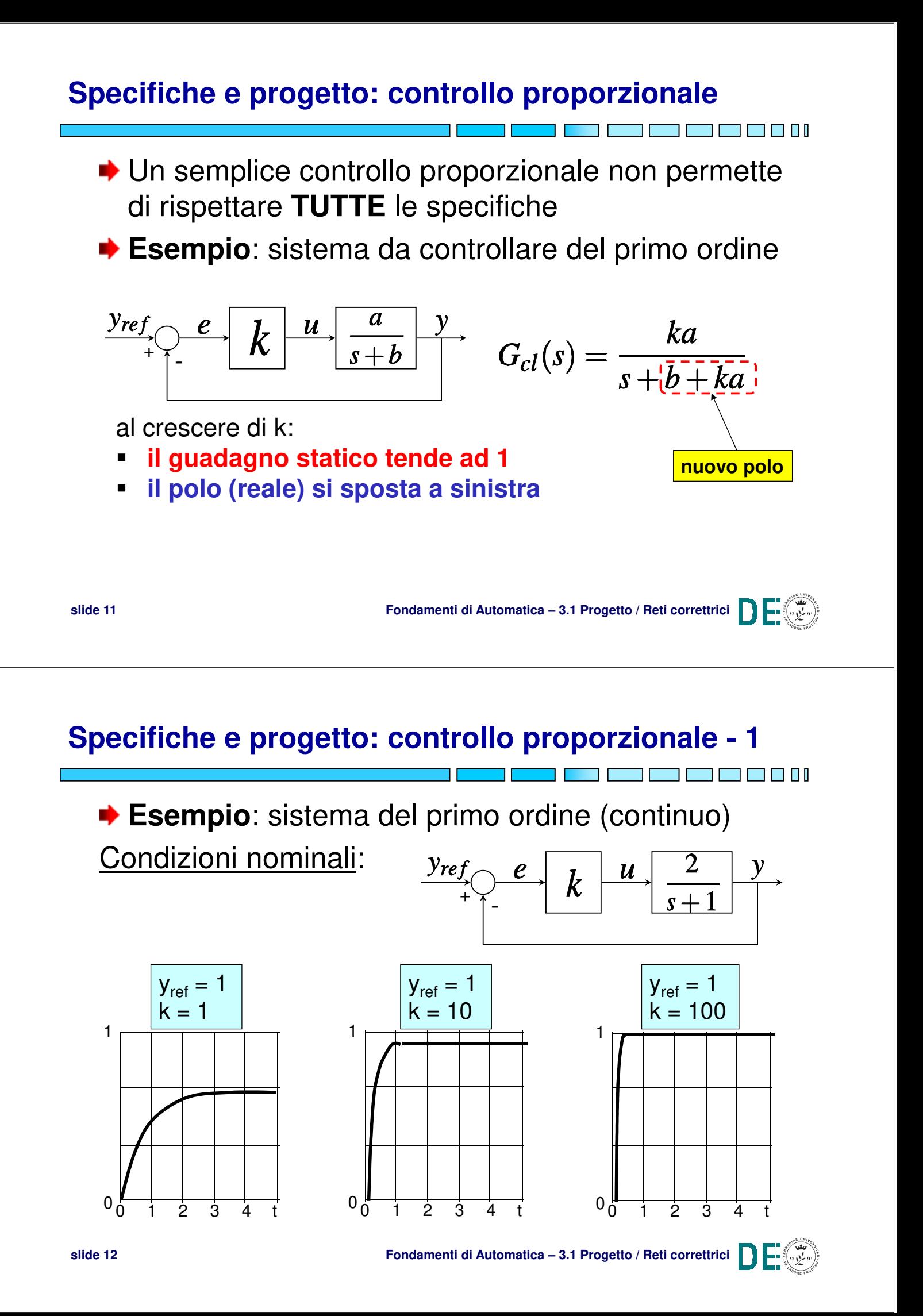

#### **Specifiche e progetto: controllo proporzionale - 2**

3 O O I **Esempio**: sistema del primo ordine (continuo) Condizioni perturbate:  $Yref$  $\boldsymbol{u}$  $\boldsymbol{\rho}$  $\overline{k}$ +  $y_{ref} = 1$  $y_{ref} = 1$  $y_{ref} = 1$ nominale  $k = 10$  $k = 1$  $k = 100$ 1 1 1  $\mathbf{r}$  $0<sub>0</sub>$  $\Omega$  $0<sub>0</sub>$ 0 1 2 3 4 t 0 1 2 3 4 t 0 1 2 3 4 t **slide 13 Fondamenti di Automatica – 3.1 Progetto / Reti correttrici**

**Specifiche e progetto: controllo proporzionale - 3**

**Esempio**: sistema del secondo ordine

$$
\frac{\mathcal{Y}ref}{f} \rightarrow R \qquad u \qquad \frac{\omega_n^2}{s^2 + 2\delta \omega_n s + \omega_n^2} \qquad \frac{y}{s^2 + 2\delta \omega_n^2}
$$

$$
G_{cl}(s) = \frac{k \frac{\omega_n^2}{s^2 + 2\delta\omega_n s + \omega_n^2}}{1 + k \frac{\omega_n^2}{s^2 + 2\delta\omega_n s + \omega_n^2}} = \frac{k\omega_n^2}{s^2 + 2\delta\omega_n s + \omega_n^2 + k\omega_n^2}
$$

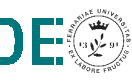

N 60 A 1

**Specifiche e progetto: controllo proporzionale - 4**

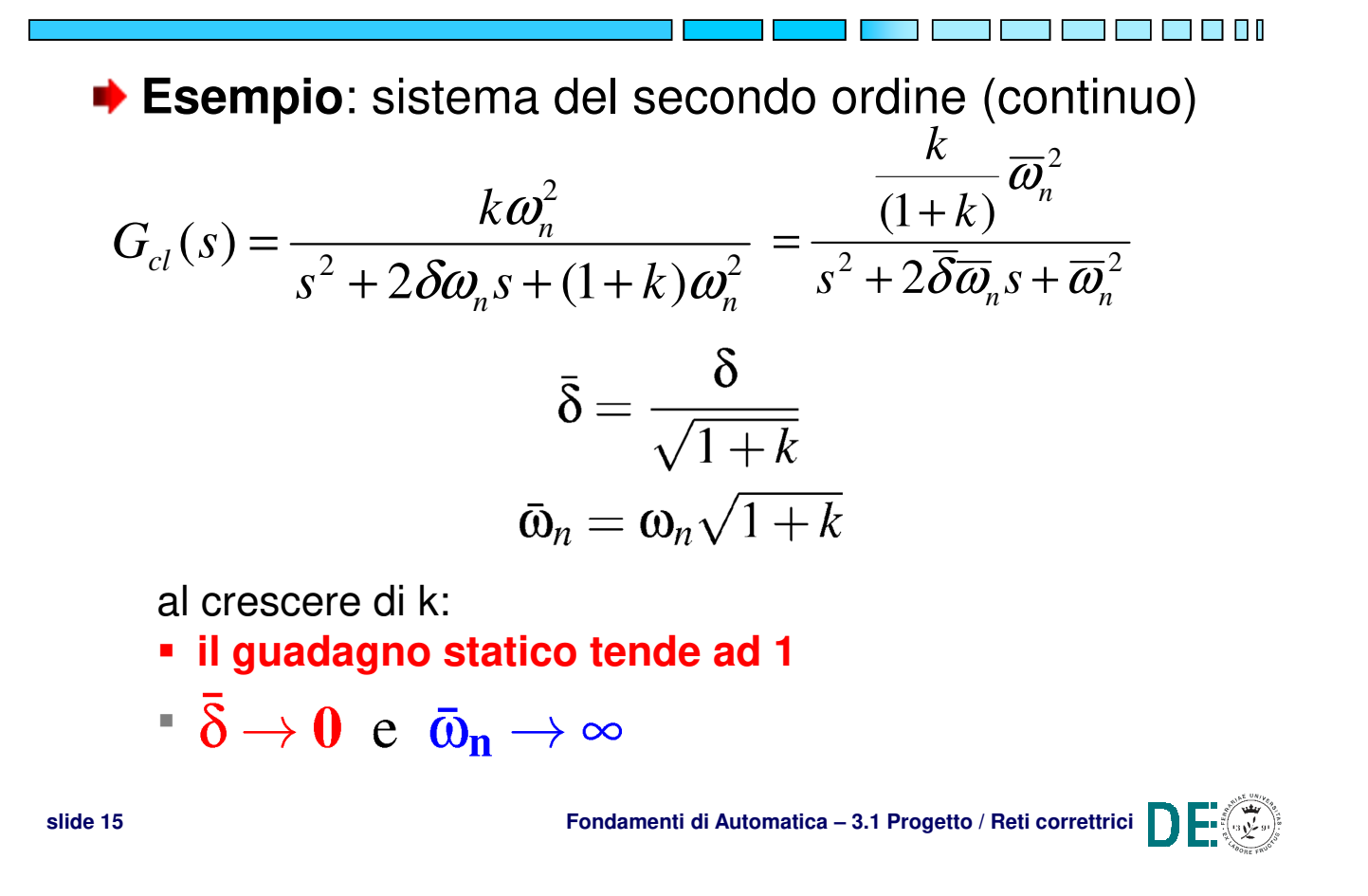

#### **Specifiche e progetto: controllo proporzionale - 5**

**Esempio**: sistema del secondo ordine (continuo) Condizioni nominali:

m n n n

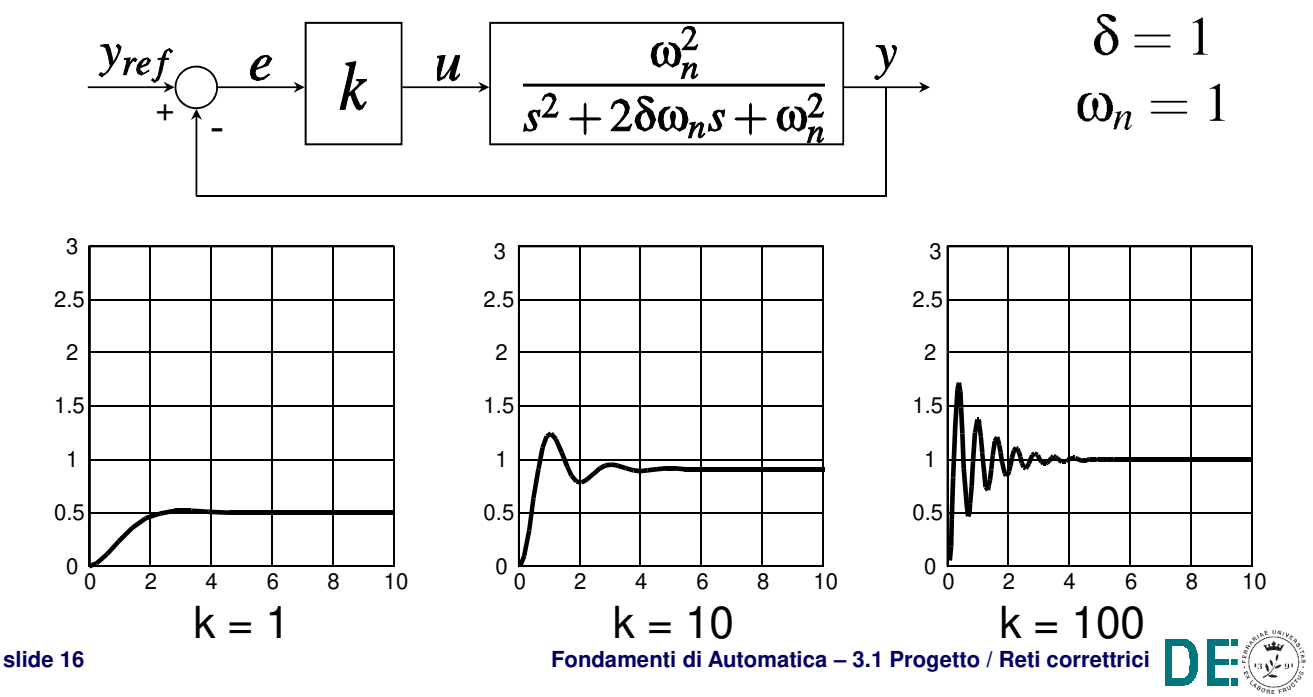

### **Specifiche e progetto: controllo proporzionale - 6**

**Esempio**: sistema del secondo ordine (continuo) Condizioni perturbate:

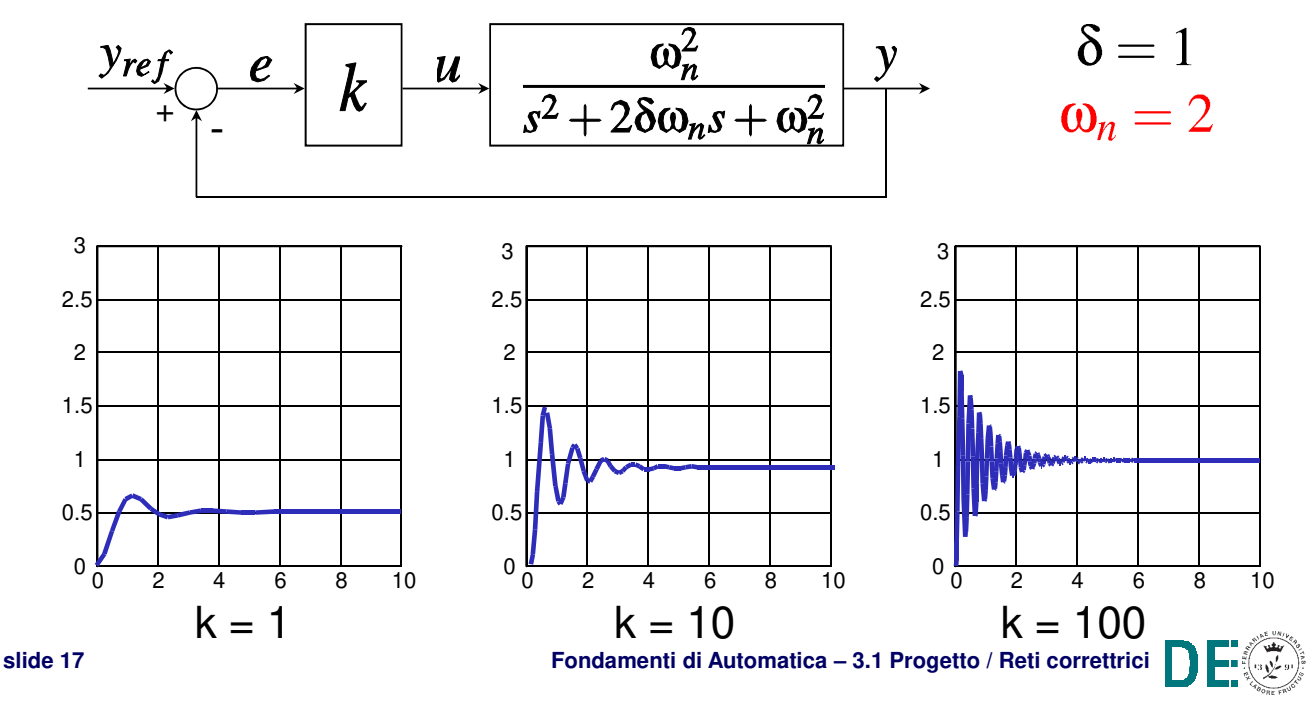

#### **Specifiche e progetto: riassumendo**

◆ Specifiche sull'errore a regime possono richiedere il progetto di un controllo proporzionale con guadagno **troppo elevato**, che può portare il sistema in retroazione ad essere **instabile**!

**NOTA:** In tutti gli esempi precedenti il sistema controllato è di tipo 0 (i.e. errore a regime  $\neq$  0 in risposta al gradino), ma non può diventare instabile con solo controllo proporzionale (i.e. fase al più di -180° per il caso del secondo ordine!)

 $\rightarrow$  Inserire un **polo nell'origine** nel controllore (se non presente nel sistema da controllare) annulla l'errore a regime, ma diminuisce di altri 90° la fase per ω→<sup>∞</sup>: stabilità a rischio!!!

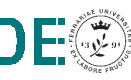

T FI II

#### **Progetto di controllo e reti correttrici RETI CORRETTRICI**

**slide 19 Fondamenti di Automatica – 3.1 Progetto / Reti correttrici**

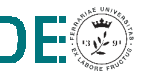

71 F F F F F F

### **Reti correttrici**

- ◆ Quando il controllo proporzionale, generalmente utile per soddisfare **solo** le specifiche di precisione statica (errore a regime), **non permette** di soddisfare le specifiche sulle prestazioni dinamiche o la stabilità, è necessario ricorrere a sistemi di controllo in grado di modificare la FdT d'anello ed i relativi diagrammi di Bode (o luogo delle radici!)
- **►** Le strutture di controllo tipicamente impiegate allo scopo sono chiamate **reti correttrici**, in quanto analoghe a circuiti elettrici (aventi determinate FdT) storicamente utilizzati per realizzare controllori analogici:
	- Rete **ritardatrice** (phase lag)
	- Rete **anticipatrice** (phase lead)
	- Rete **a ritardo e anticipo** (lead-lag)

**slide 20 Fondamenti di Automatica – 3.1 Progetto / Reti correttrici**

# **Rete ritardatrice (phase lag)** T N  $G(s) = \frac{1+\alpha\tau s}{1+\tau s}$ ◆ Funzione di trasferimento: ◆ Possibile realizzazione:  $R_1$  $v_u$   $\Box$   $G(s) = \frac{V_u(s)}{V_i(s)} = \frac{1 + R_2 Cs}{1 + (R_1 + R_2)Cs}$  $v_i$  $\alpha = \frac{R_2}{R_1 + R_2} < 1; \quad \tau = (R_1 + R_2)C$ **slide 21 Fondamenti di Automatica – 3.1 Progetto / Reti correttrici**

#### **Rete ritardatrice (phase lag) - 1**

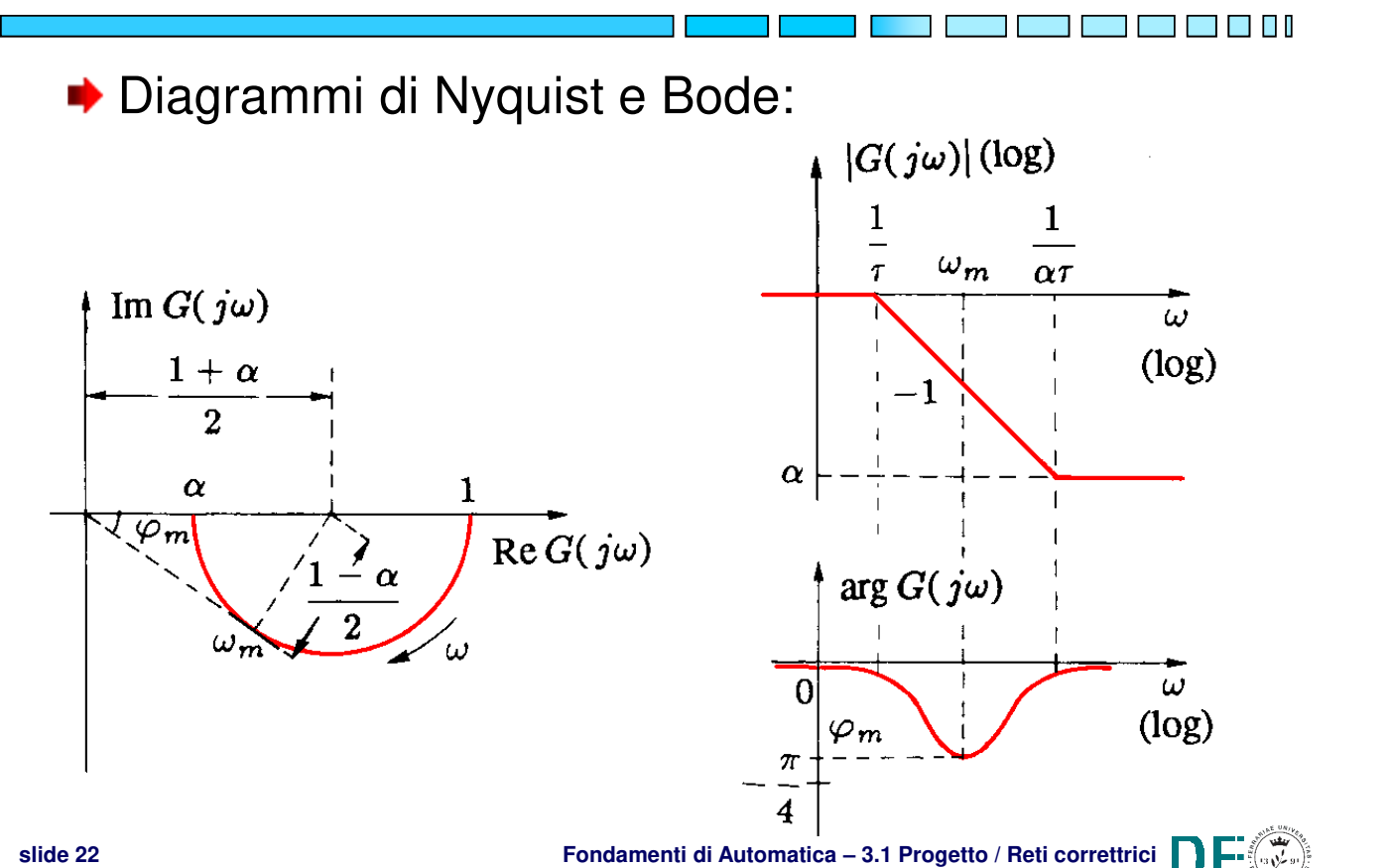

#### **Rete ritardatrice (phase lag) - 1a**

- **▶ NOTA 1: il diagramma di Bode mostrato nella** slide precedente è l'approssimazione asintotica del diagramma reale. In quest'ultimo, il modulo di G è sempre strettamente < 1.
- **▶ NOTA 2: analogamente, la fase è sempre** strettamente negativa, il altre parole la rete ritardatrice introduce un ritardo di fase per ogni pulsazione  $\omega$ , tra 0 e  $\infty$

**slide 23 Fondamenti di Automatica – 3.1 Progetto / Reti correttrici**

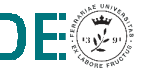

#### **Rete ritardatrice (phase lag) - 2**

**★ Mappa poli/zeri: il polo** è associato a pulsazione inferiore a quella dello **zero** (il polo agisce prima dello zero)  $i$ (t)

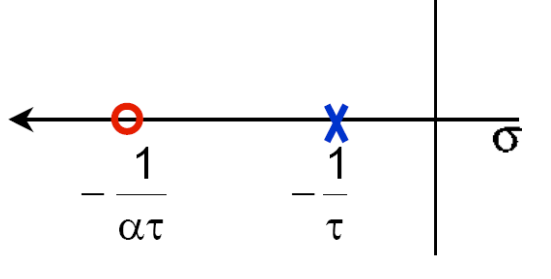

Ritardo di fase:  $arg[G(j\omega)] = arctan(\alpha \tau \omega) - arctan(\tau \omega)$ – punto di massimo: $d \arg[G(j\omega$ ፡ 0

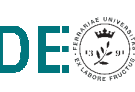

#### **Rete ritardatrice (phase lag) - 3**

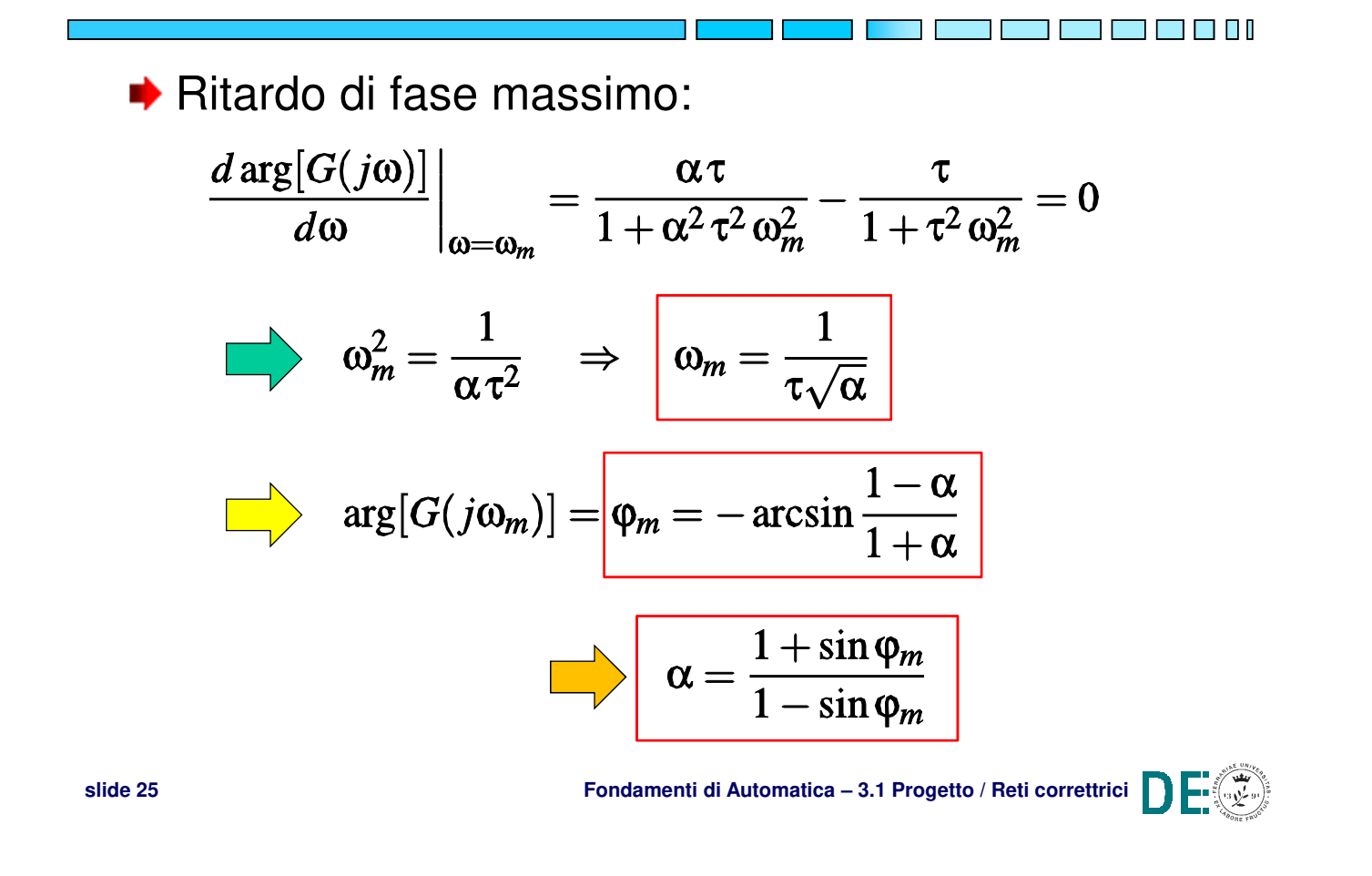

#### **Rete ritardatrice (phase lag) - 4**

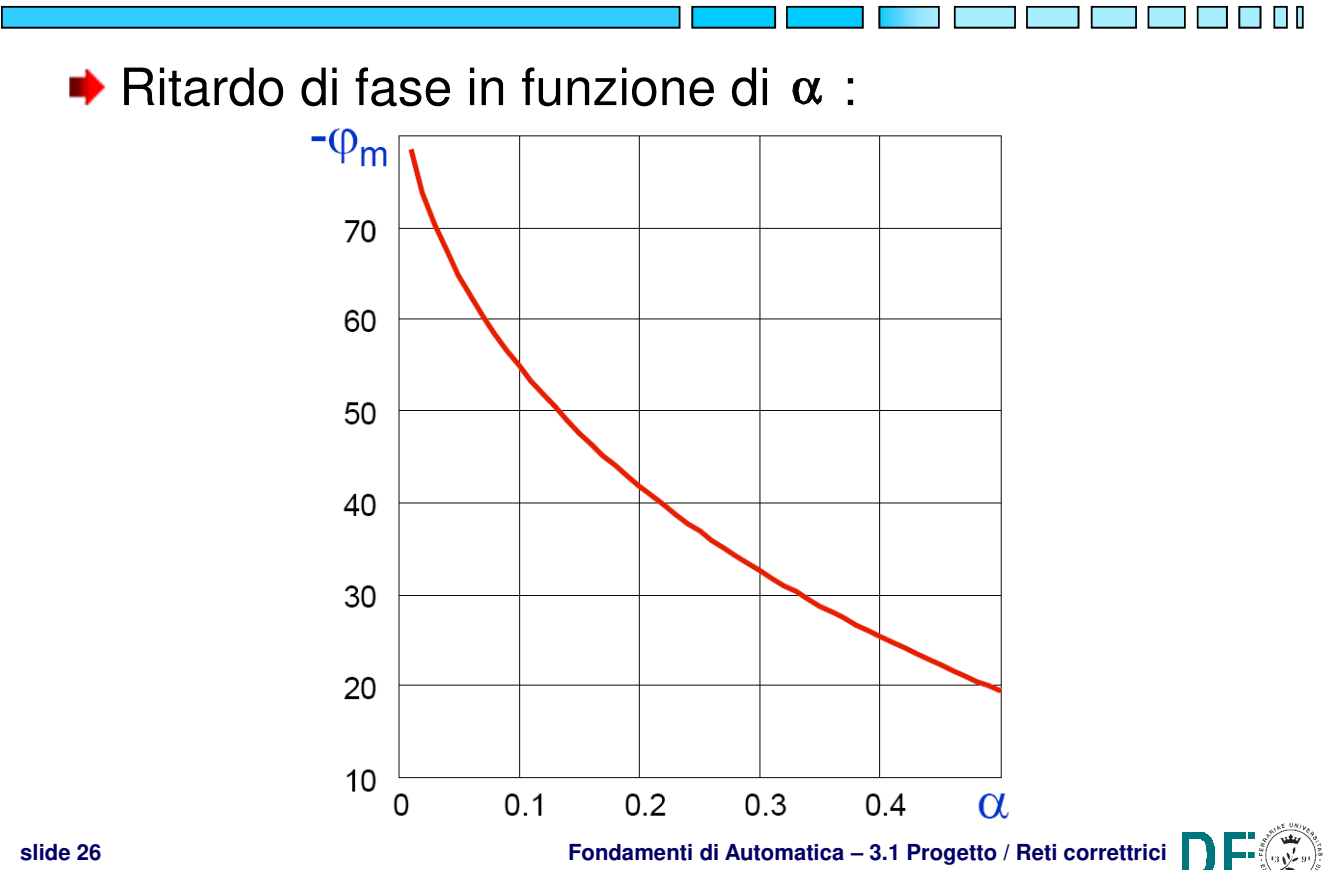

#### **Rete ritardatrice (phase lag) - 5**

◆ Caratteristiche per il progetto di controllo:

- $-$  attenua il modulo per  $\omega > 1/\tau$  (effetto utile)
- **riduce il margine di fase se vicino a**  $\omega = \omega_m$ **(effetto negativo, collaterale)**

**►** L'attenuazione di modulo si può sfruttare:

- 1.Per poter aumentare il guadagno d'anello alle basse frequenze (e migliorare la precisione statica), senza modificare troppo il guadagno alle alte frequenze
- 2.Per poter ridurre il guadagno alle alte frequenze ed abbassare quindi la pulsazione di incrocio  $\omega_c$ , al fine di migliorare il margine di fase (riducendo però anche la banda passante)

**slide 27 Fondamenti di Automatica – 3.1 Progetto / Reti correttrici**

#### T FI TI Stabilizzazione con **riduzione guadagno** $G(j\omega)$  $K = 40$  $\frac{1}{(1+j\omega 0.1)(1+j\omega 0.01)^2}$  $\hat{a}$  $K = 40/6$  $-20$  $-40$  $-60$  $10^4$ rad/sec fase  $-50$  $M_c = 46^\circ \rightarrow$  STABILE ਕੂ<br>5. -100  $M = -14^{\circ} \rightarrow INSTABLE$  $-150$  $-200$  $-250$  $-300$  $10^{-1}$  $10<sup>7</sup>$  $10$ rad/sec **slide 28 Fondamenti di Automatica – 3.1 Progetto / Reti correttrici**

#### **Rete ritardatrice: esempio di progetto**

#### **Rete ritardatrice: esempio di progetto - 1**

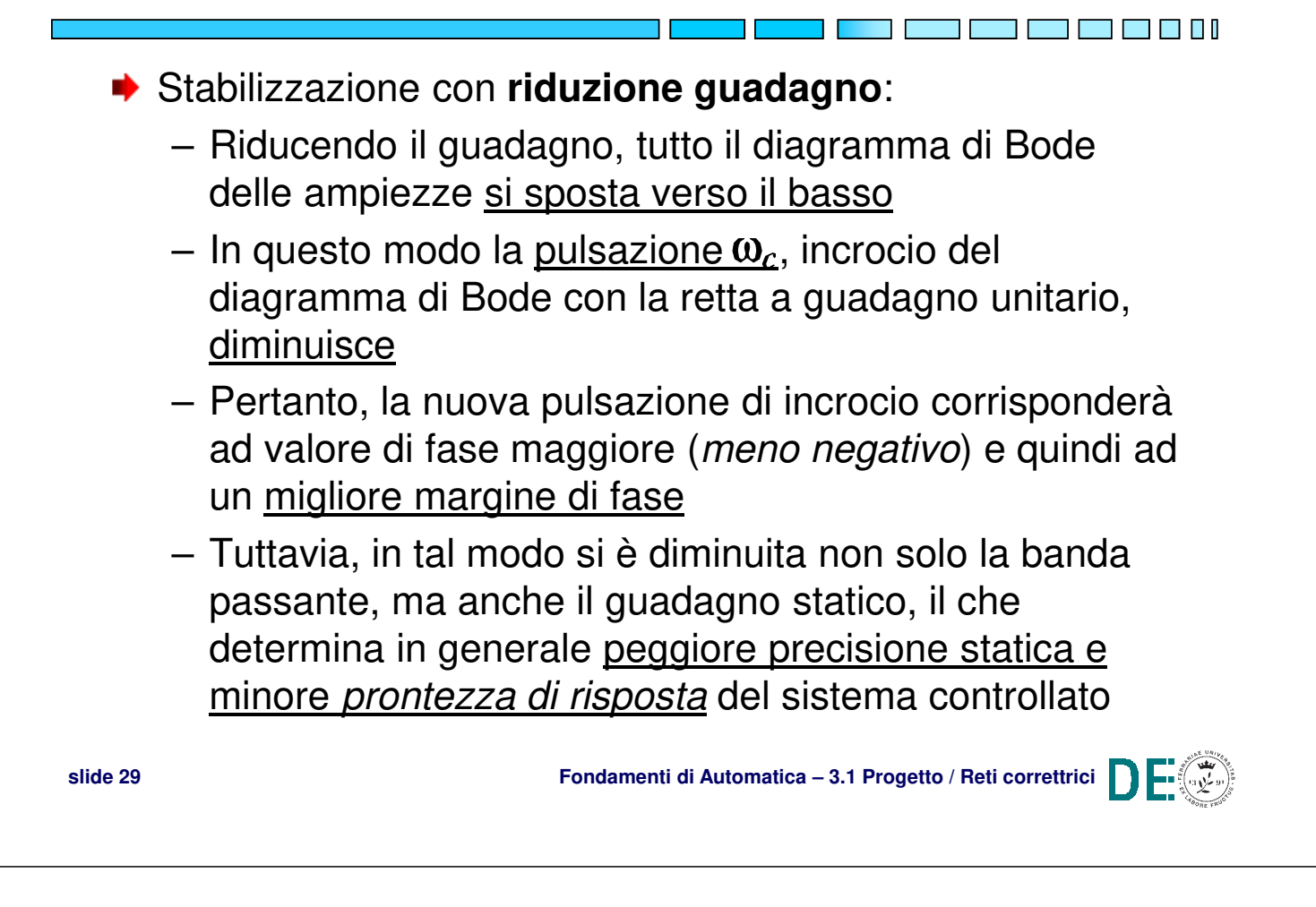

#### **Rete ritardatrice: esempio di progetto - 2**

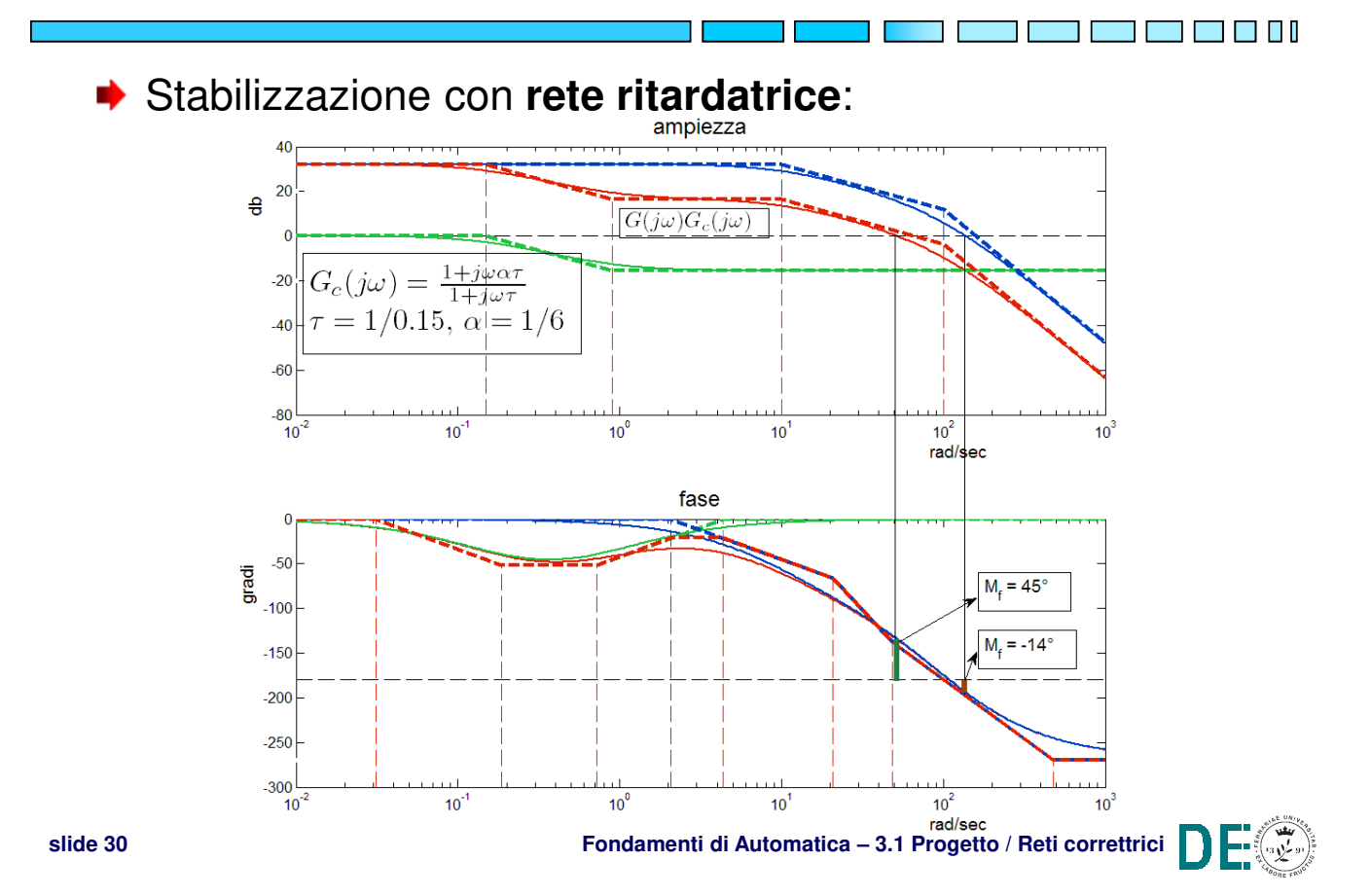

#### **Rete ritardatrice: esempio di progetto - 2a**

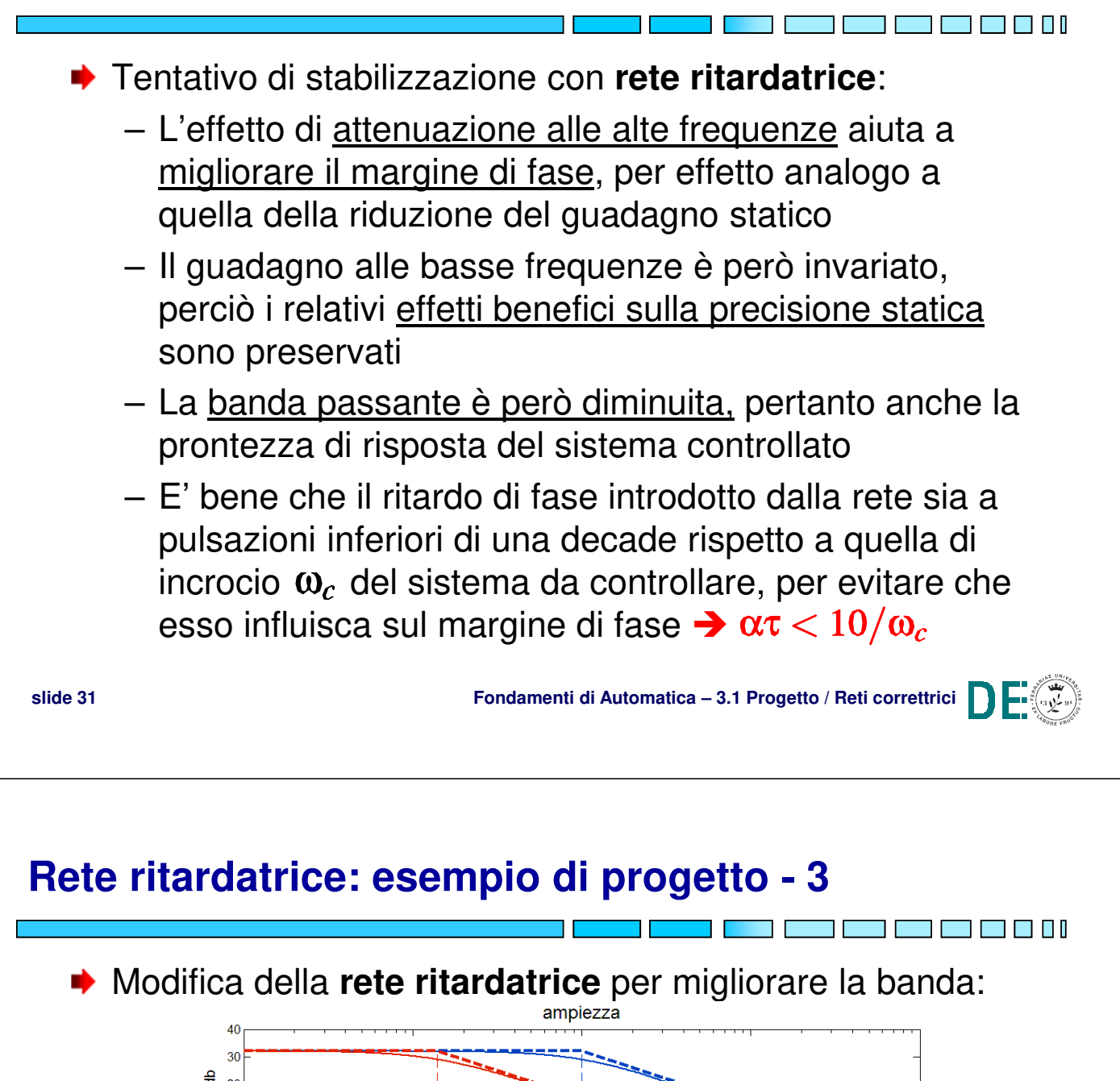

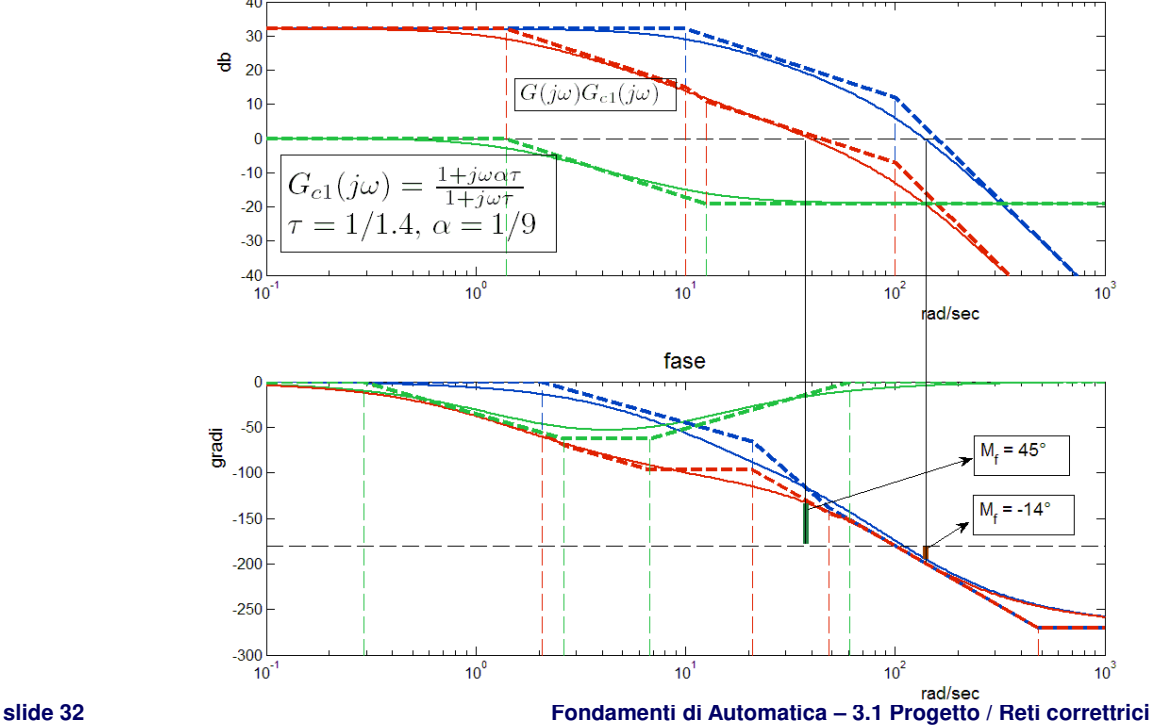

#### **Rete ritardatrice: esempio di progetto - 3a**

- Modifica della **rete ritardatrice** per migliorare la banda:
	- Si è cercato di spostare l'inizio del benefico effetto di attenuazione della rete a pulsazioni più elevate
	- In tal modo la banda passante è aumentata, pertanto anche la prontezza di risposta del sistema controllato
	- E' necessario verificare che il ritardo di fase introdotto dalla rete non influisca sul margine di fase
	- Si tratta di un metodo di progetto **per tentativi**

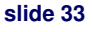

**slide 33 Fondamenti di Automatica – 3.1 Progetto / Reti correttrici**

#### **Rete ritardatrice: procedura empirica di progetto**

- 1. Si determina sul diagramma di Bode (fase) del sistema da controllare (non compensato) la pulsazione alla quale corrisponderebbe il margine di fase M<sub>F</sub> desiderato
- 2. Si considera un ulteriore margine di sicurezza su  $M_F$  di 5° oppure si sceglie una pulsazione  $\omega^*$  inferiore del 20% di quella ottenuta al passo 1
- 3. Si determina sul diagramma di Bode (ampiezza) del sistema non compensato l'attenuazione necessaria  $\alpha$ affinché il modulo sia unitario a  $\omega^*$
- 4. Si ricava la costante di tempo *τ* del polo, ponendo:

$$
\frac{1}{\alpha \tau} = \frac{\omega^*}{10}
$$

Così si avranno sia polo che zero della rete ad una decade di distanza dalla *nuova*  $\omega_c$ 

5. Si **verifica MF** e se sia possibile migliorare la banda

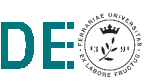

7 F F F F

#### **Rete anticipatrice (phase lead)**

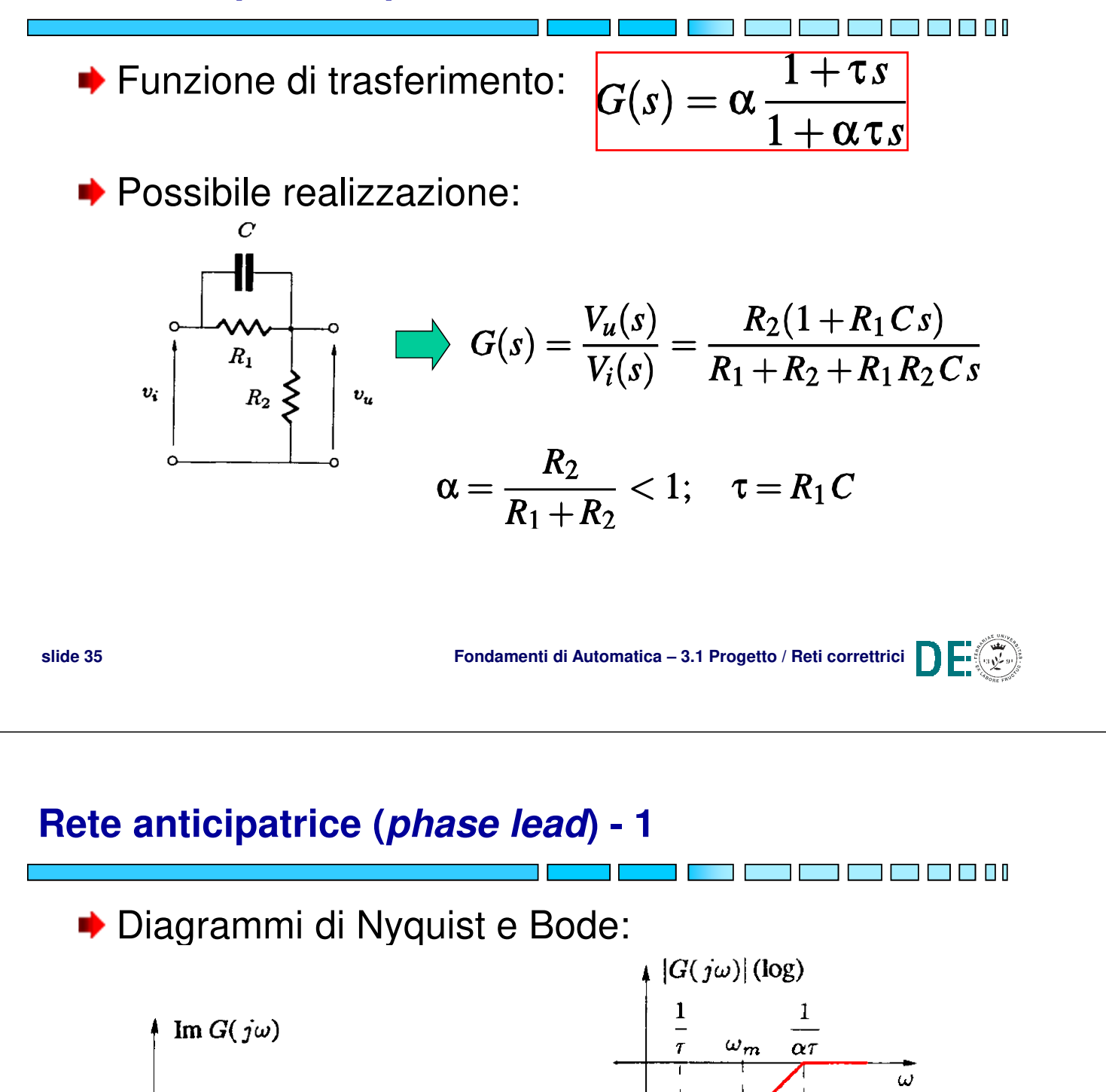

 $\alpha$ 

 $1+\alpha$  $\overline{2}$ 

**slide 36 Fondamenti di Automatica – 3.1 Progetto / Reti correttrici**

سم ا

 $\overline{\alpha}$ 

 $\pi$  $_{2}^{-}$ 

 $\pi$  $\overline{\mathbf{4}}$ 

 $\Omega$ 

 $arg G(j\omega)$ 

 $\mathbf{1}$ 

 $Re G(j\omega)$ 

 $(log)$ 

 $\omega$  $(log)$ 

#### **Rete anticipatrice (phase lead) - 1a**

- **▶ NOTA 1: il diagramma di Bode mostrato nella** slide precedente è l'approssimazione asintotica del diagramma reale. In quest'ultimo, il modulo di G è sempre strettamente < 1.
- **▶ NOTA 2: analogamente, la fase è sempre** strettamente positiva, il altre parole la rete anticipatrice introduce un anticipo di fase per ogni pulsazione  $\omega$ , tra 0 e  $\infty$

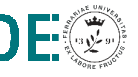

# **Rete anticipatrice (phase lead) - 1a**

◆ Funzione di trasferimento alternativa (detta *attiva*), con guadagno statico unitario:

**slide 37 Fondamenti di Automatica – 3.1 Progetto / Reti correttrici**

$$
G(s) = \frac{1+\tau s}{1+\alpha \tau s}
$$

- L'effetto più utile della rete è l'anticipo di fase, perciò tale modifica non influenza molto il metodo di progetto
- **→** Va considerato che tale versione ha **guadagno > 1** e fino al massimo  $1/\alpha$  (il guadagno aumenta per  $\omega > 1/\tau$ )

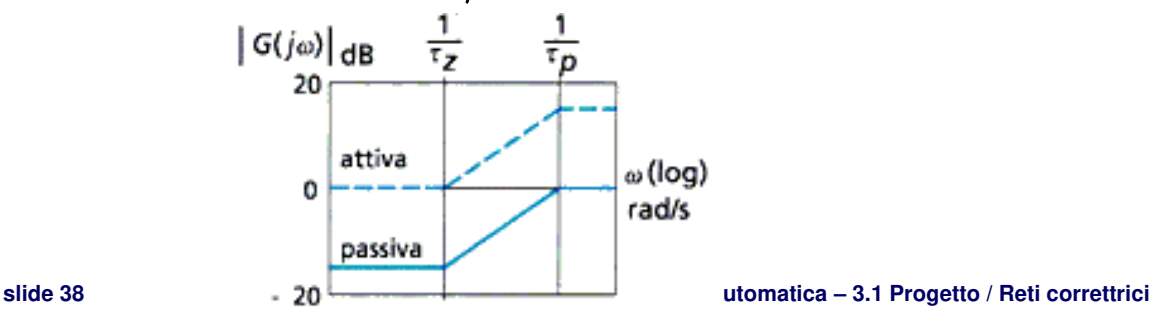

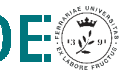

#### **Rete anticipatrice (phase lead) - 2**

**★ Mappa poli/zeri: il polo** è associato a pulsazione superiore a quella dello **zero** (il polo agisce dopo lo zero)  $100$ 

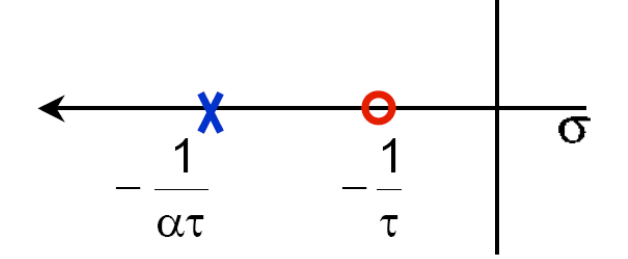

Anticipo di fase massimo:

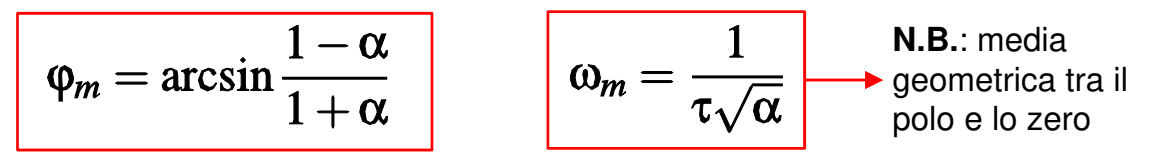

**slide 39 Fondamenti di Automatica – 3.1 Progetto / Reti correttrici**

#### **Rete anticipatrice (phase lead) - 3**

◆ Caratteristiche per il progetto di controllo:

- $-$  migliora il margine di fase vicino a  $\omega = \omega_m$ **(effetto utile)**
- $-$  aumenta il guadagno per  $\omega > 1/\tau$ :
	- **Può aumentare la banda passante (effetto utile)**
	- **Può peggiorare l'effetto di disturbi ad alta frequenza (effetto collaterale)**

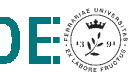

l i i i i i

 $\blacksquare$   $\blacksquare$   $\blacksquare$ 

#### **Rete anticipatrice: esempio di progetto**

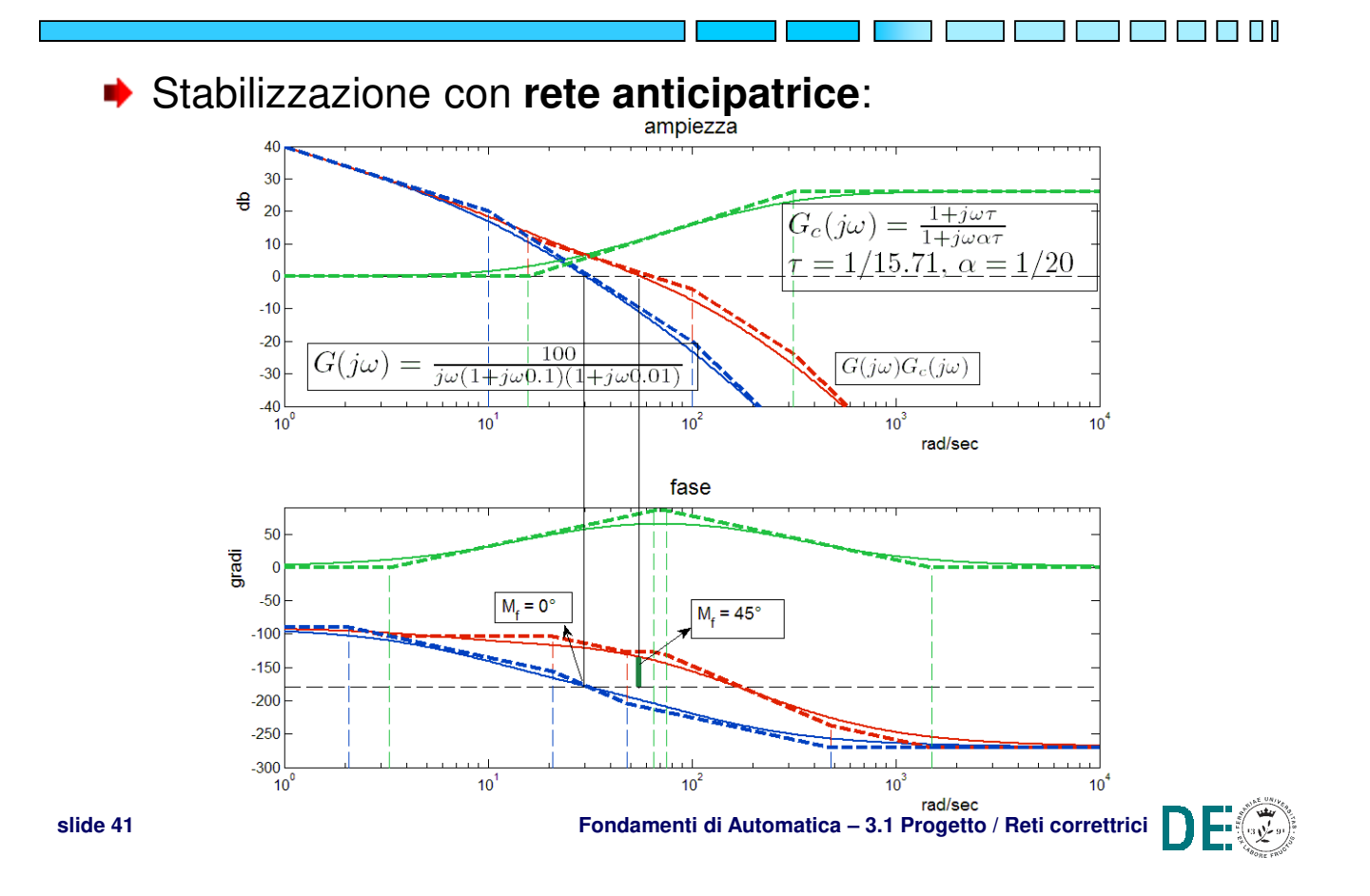

#### **Rete anticipatrice: esempio di progetto - 1**

- Stabilizzazione con **rete anticipatrice**: ∙
	- L'anticipo di fase introdotto dalla rete determina un aumento del margine di fase
	- L'aumento del guadagno alle alte frequenze aumenta anche la pulsazione di incrocio  $\omega_c$
	- Di conseguenza, migliora la banda passante e la prontezza di risposta del sistema

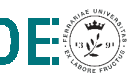

T FI TI

#### **Rete anticipatrice: procedura empirica di progetto**

- 1. Si determina sul diagramma di Bode (fase) del sistema da controllare (non compensato) l'attuale margine di fase  $M_f$  e la pulsazione di incrocio  $\omega_c$
- 2. Si determina l'anticipo di fase **φ<sup>m</sup>** necessario per ottenere un margine di fase **M<sup>f</sup> \*** desiderato più un ulteriore margine di sicurezza (es. 5°)
- 3. Si determina il parametro α della rete anticipatrice:

$$
\varphi_m = \arcsin \frac{1-\alpha}{1+\alpha}
$$
\n $\implies \alpha = \frac{1-\sin \varphi_m}{1+\sin \varphi_m}$ 

- 4. Si determina la pulsazione  $\bar{\omega}$  a cui il modulo del sistema non compensato vale  $-20\log(1/\sqrt{\alpha})$
- <u>non compensalo</u> vale  $-\angle$   $\frac{1}{5}$ . Si ricava la costante di tempo *τ* del polo da  $\bar{\omega} = \frac{1}{\tau \sqrt{\alpha}}$
- 6. **Verifica di M<sub>F</sub>...**

#### **Rete anticipatrice: procedura empirica di progetto**

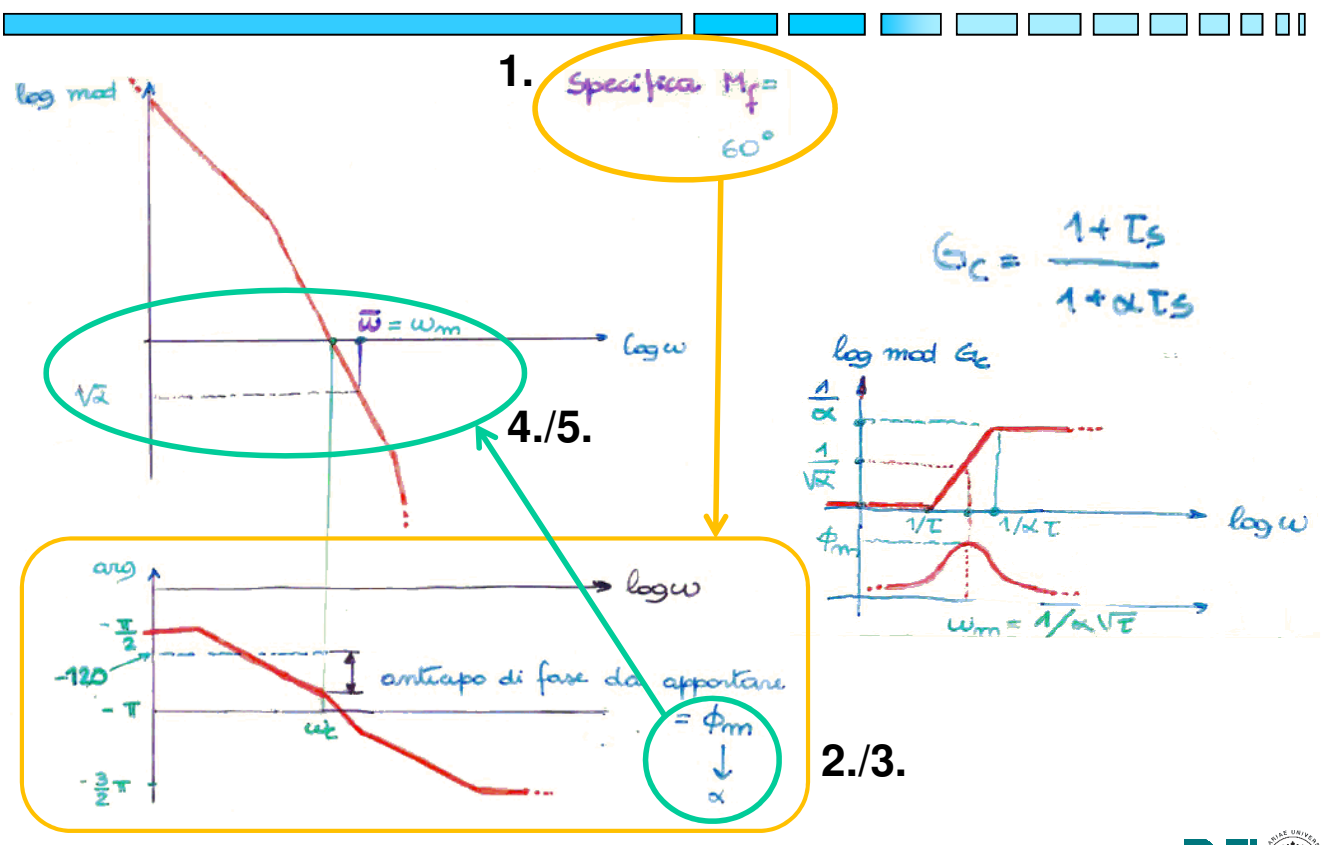

#### **Rete anticipatrice: progetto per cancellazione**

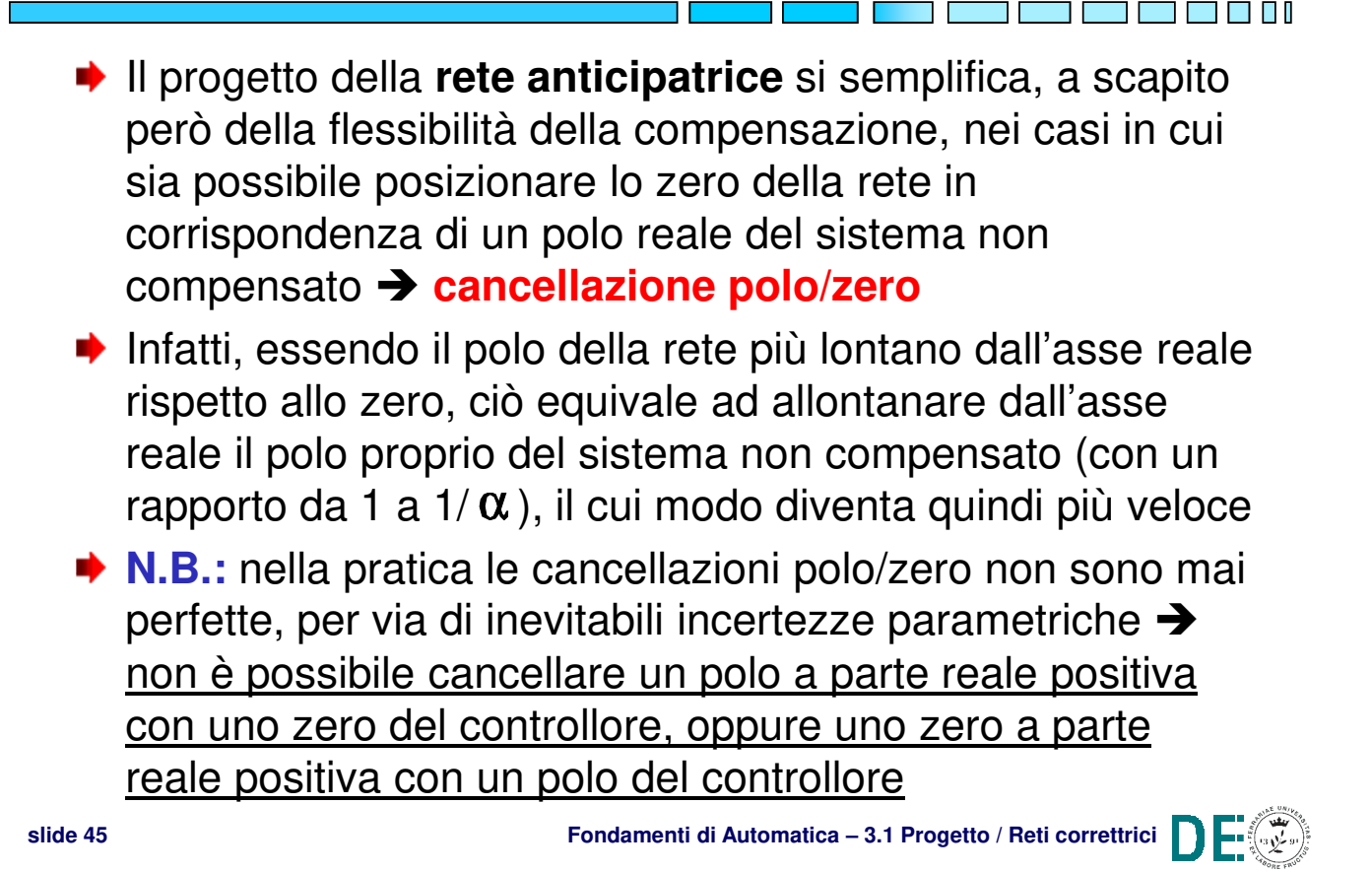

**Rete anticipatrice: progetto per cancellazione - 1**

**Esempio:** sistema non compensato  $G(s) = \frac{1}{s(1 + \tau s)}$ 

Con  $\tau = 1$ , il sistema in retroazione ha:

$$
G_{cl}(s) = \frac{K}{\tau s^2 + s + K} = \frac{1}{1 + 2\delta \frac{s}{\omega_n} + \frac{s^2}{\omega_n^2}}
$$

Supponendo come specifiche di progetto:

- Costante di velocità  $K_v = 10 \Rightarrow K = 10$
- Picco di risonanza  $M_r = 1.3$ Con tale valore di K si ha:  $\omega_n = \sqrt{\frac{K}{\tau}} = 3.16$   $\delta = \frac{1}{2\sqrt{K\tau}} = 0.16$ cui corrisponde un picco di risonanza  $M_r = 3.2$

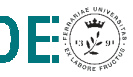

#### **Rete anticipatrice: progetto per cancellazione - 2**

Per avere il picco di risonanza desiderato è necessario imporre un coefficiente di smorzamento  $\delta' = 0.45$ Si può ottenere tale risultato con una rete anticipatrice che cancelli il polo del sistema non compensato:

$$
G'(s) = G(s)G_c(s) = \frac{K(1+\tau s)}{s(1+\tau s)(1+\alpha \tau s)}
$$

Nella nuova FdT del sistema in retroazione si ha quindi:

$$
\omega'_n = \sqrt{\frac{K}{\alpha \tau}} \qquad \delta' = \frac{1}{2\sqrt{K\alpha \tau}}
$$

Essendo  $\tau = 1$  fissato dalla cancellazione, il valore di progetto per avere lo smorzamento richiesto è  $\alpha = 0.125$ 

**slide 47 Fondamenti di Automatica – 3.1 Progetto / Reti correttrici**

T F F I

7 F F F F

#### **Rete anticipatrice: progetto per cancellazione - 3**

**N.B.:** effetti della non perfetta cancellazione polo/zero

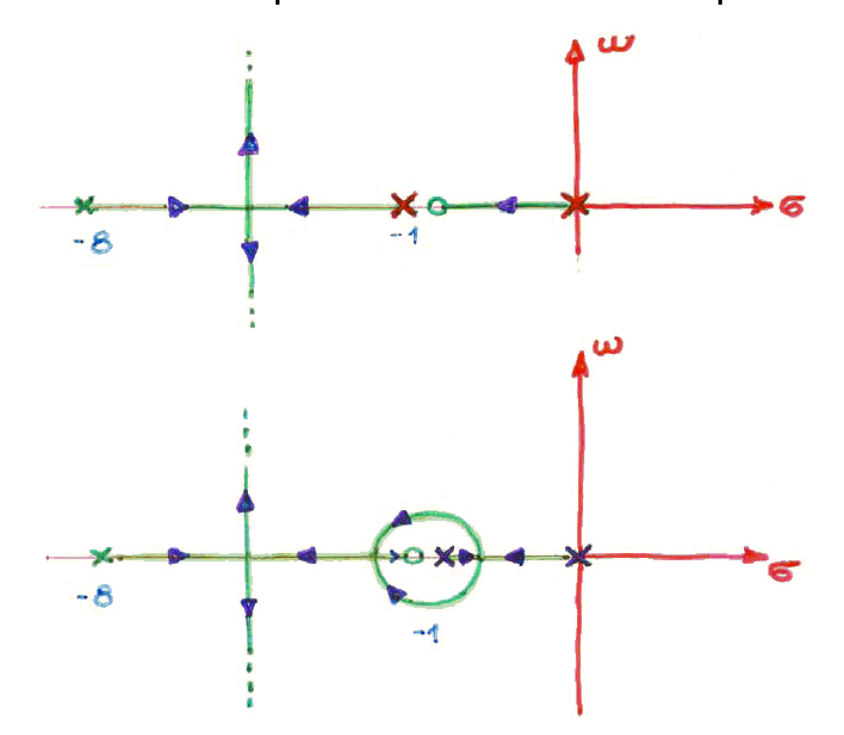

#### **Rete a ritardo e anticipo (lead-lag)**

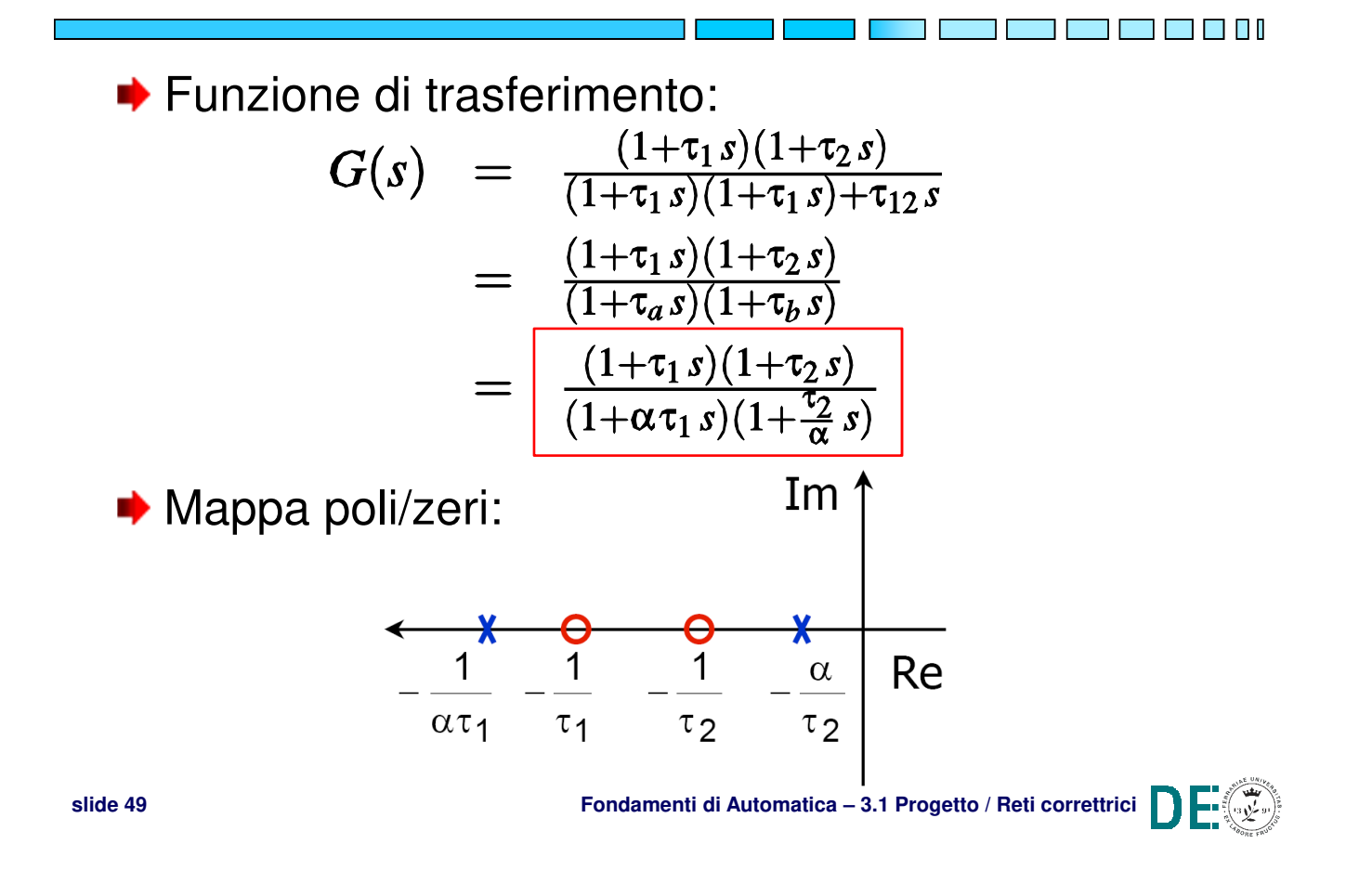

#### **Rete a ritardo e anticipo (lead-lag) - 1**

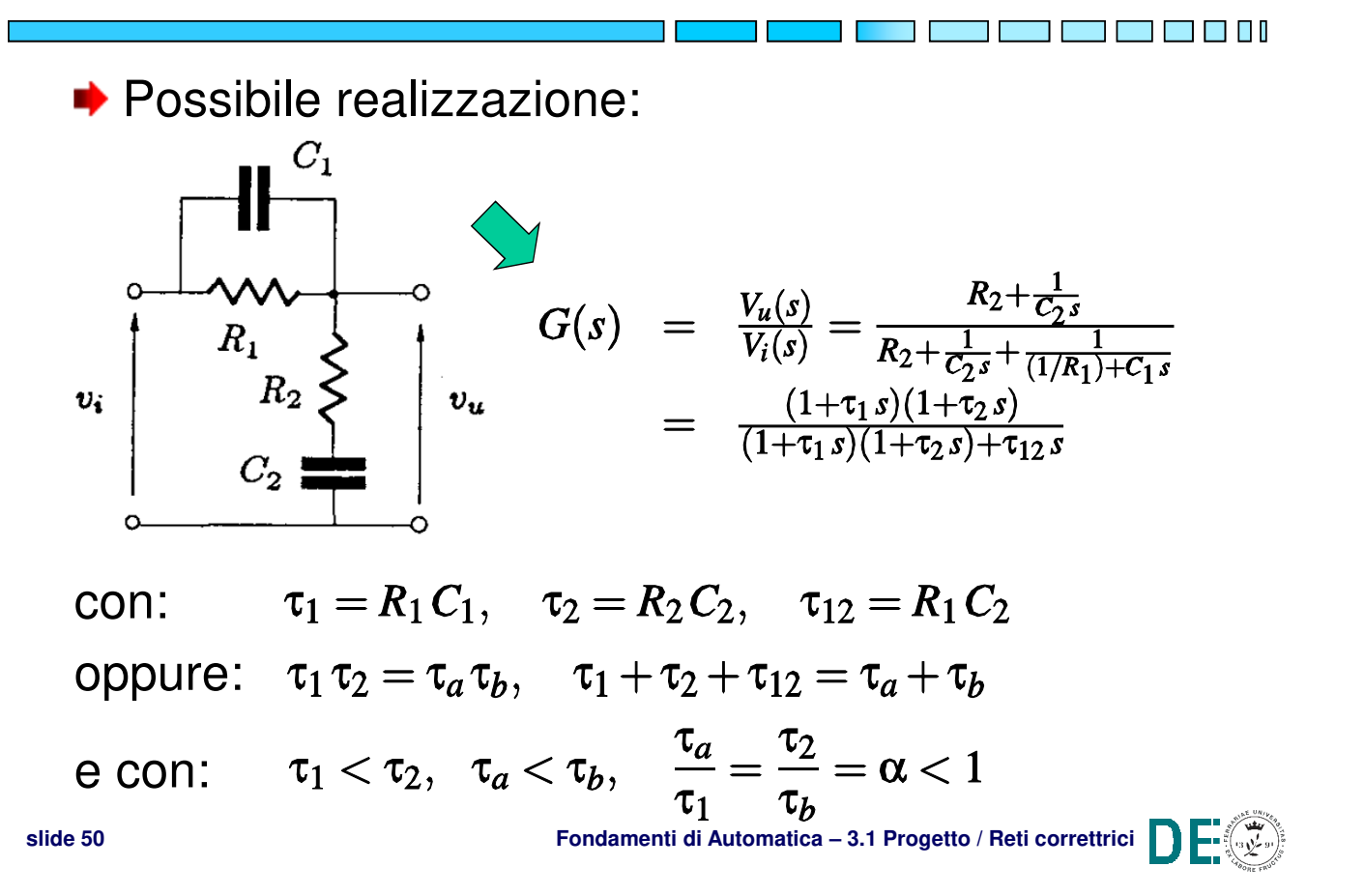

#### **Rete a ritardo e anticipo (lead-lag) - 2**

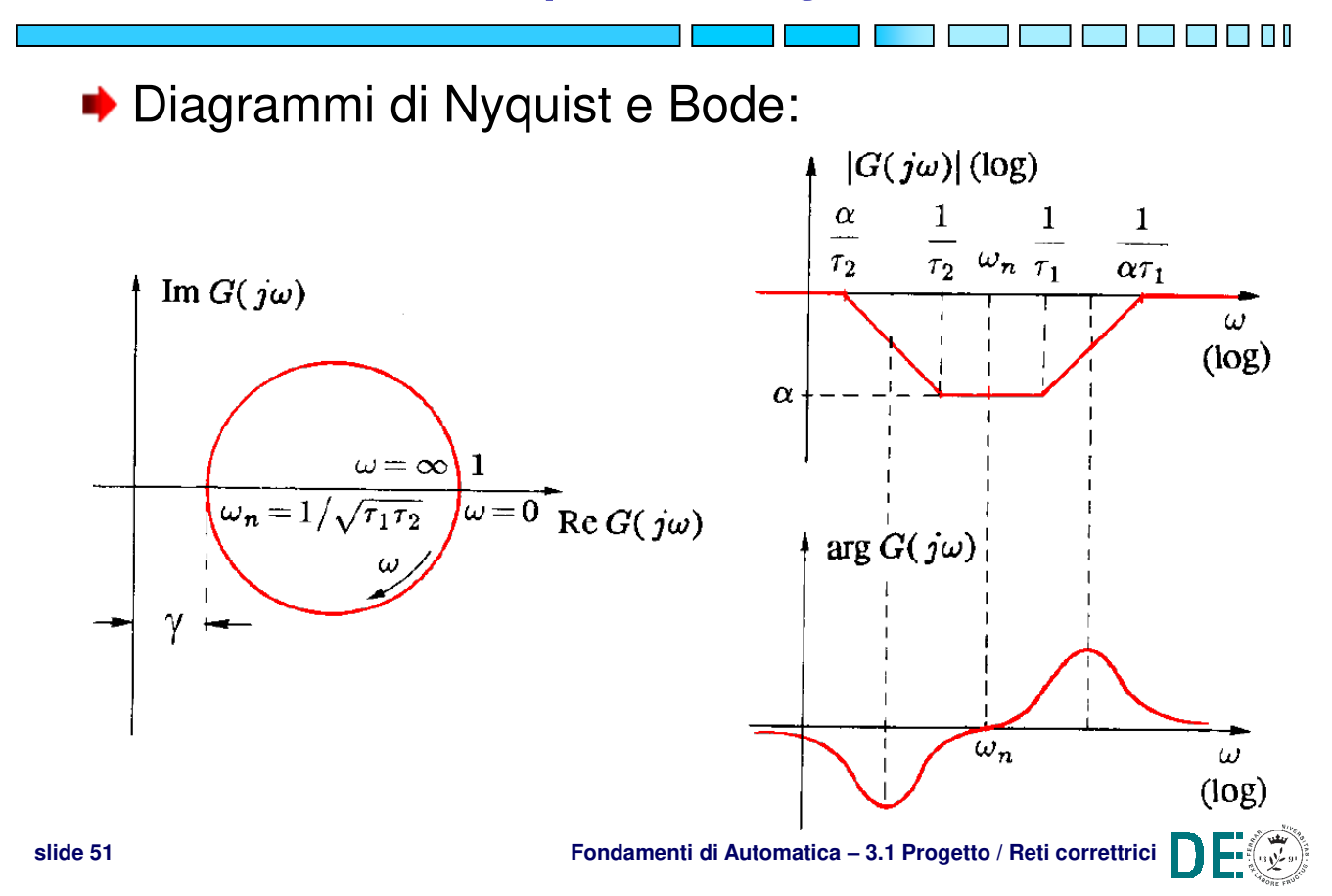

#### **Rete a ritardo e anticipo (lead-lag) - 4**

◆ Caratteristiche per il progetto di controllo:

- **consente di aumentare il guadagno statico senza pregiudicare la banda passante e il margine di fase (effetto utile)**
- attenua il modulo a  $\omega = \omega_n = 1/\sqrt{\tau_1 \tau_2}$ , ma **senza introdurre né anticipo né ritardo di fase a tale pulsazione (effetto utile)**
- $\rightarrow$  In sostanza, elimina gli effetti collaterali unendo i benefici delle reti ritardatrice e anticipatrice

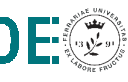

T FI II

#### **Rete a ritardo e anticipo: procedure di progetto**

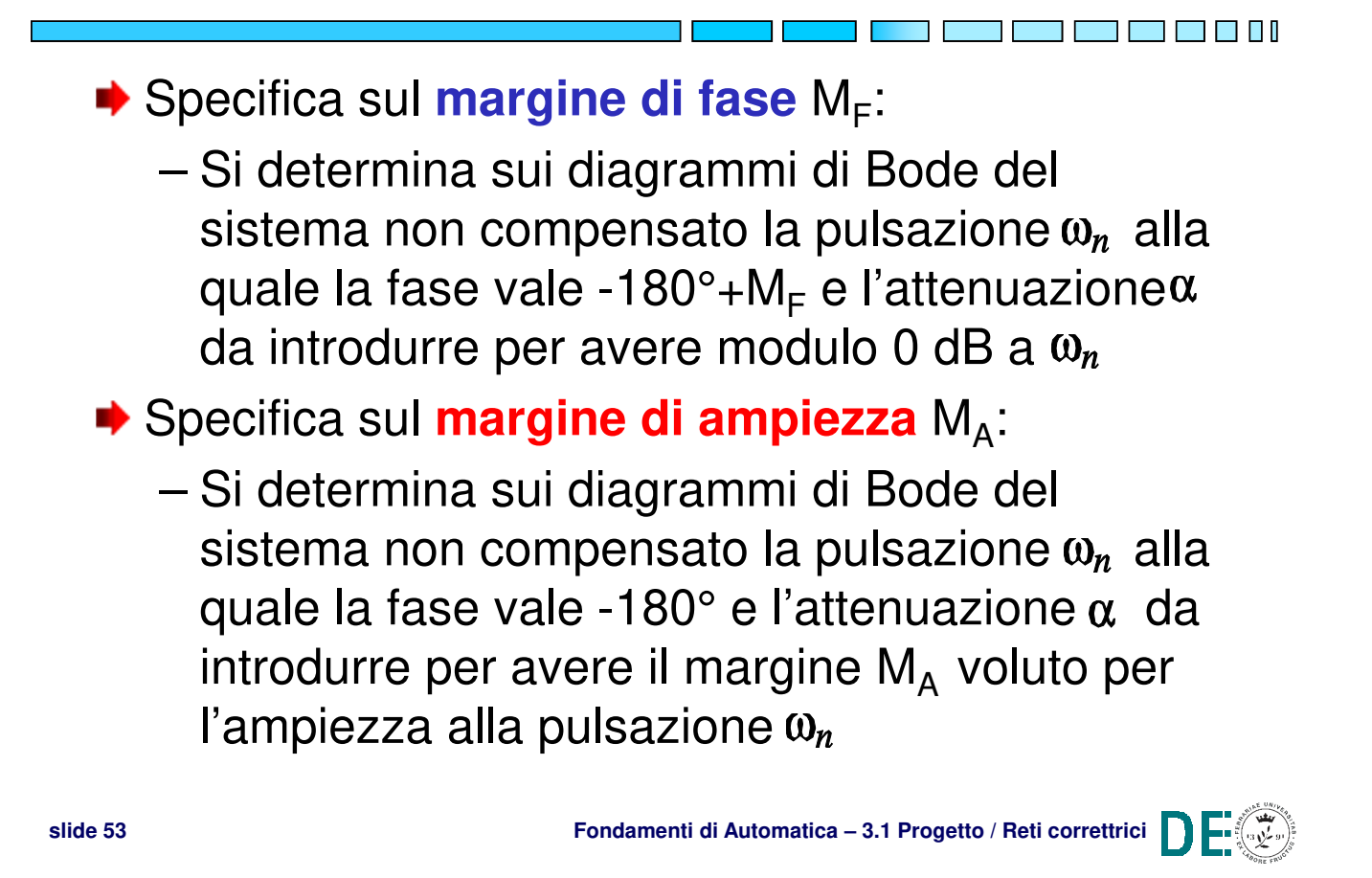

#### **Rete a ritardo e anticipo: esempi di progetto**

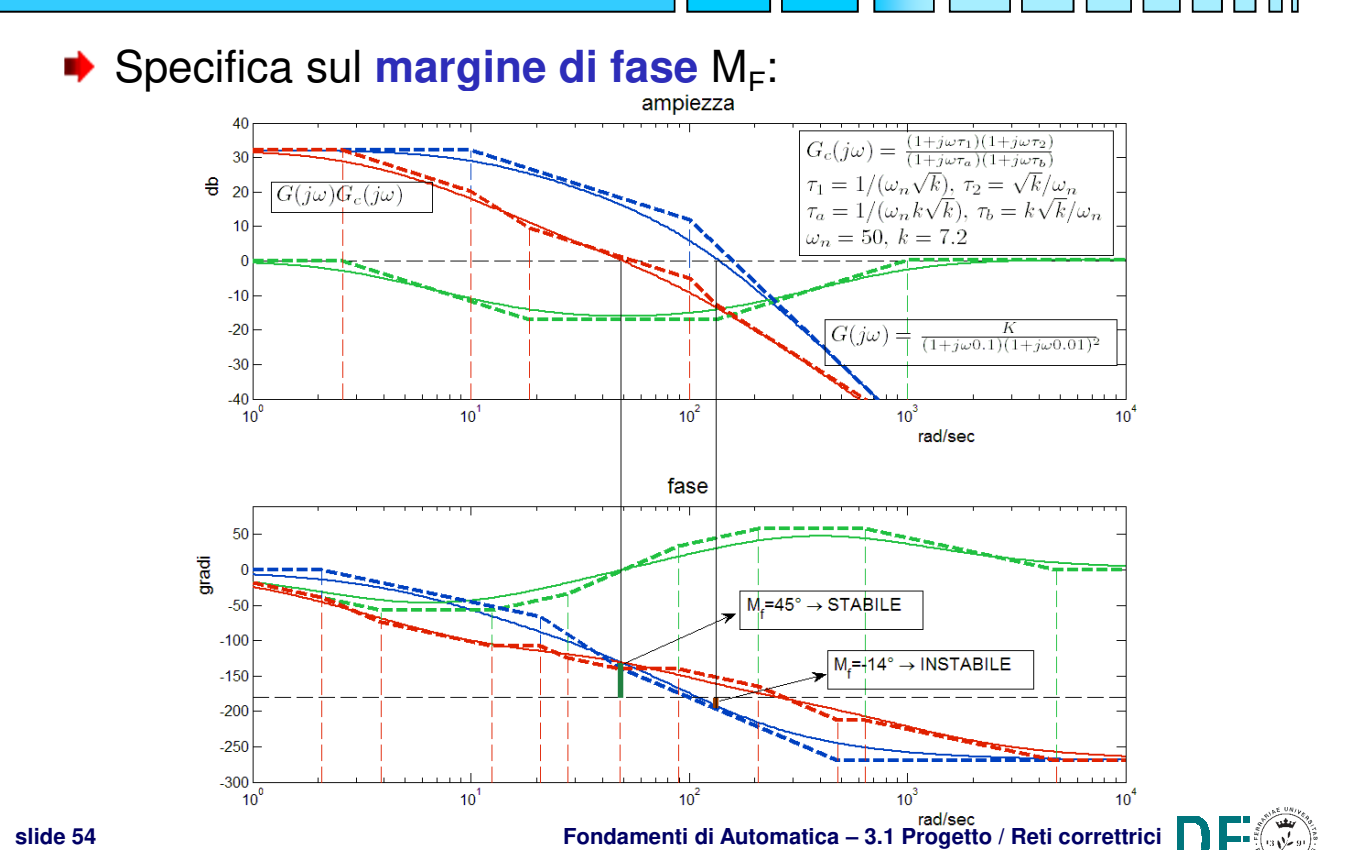

#### **Rete a ritardo e anticipo: esempi di progetto - 1**

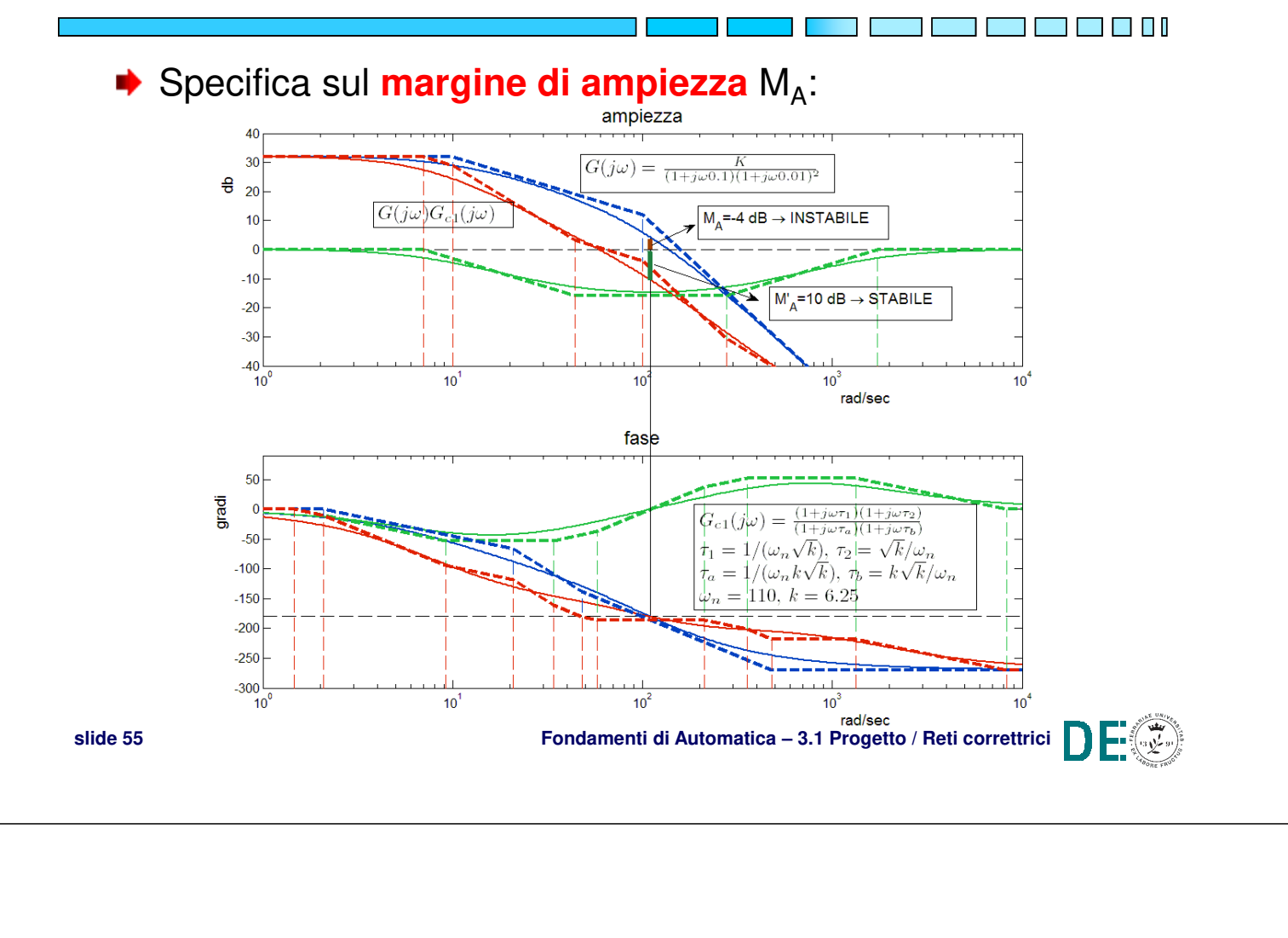

#### **Progetto di controllo e reti correttrici PROGETTO CON FORMULE DI INVERSIONE**

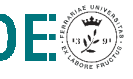

T **E T E T E T** E I

#### **Formule di inversione per reti correttrici**

- **►** Le procedure empiriche per la taratura delle reti **anticipatrice** e **ritardatrice** si semplificano ulteriormente, ricorrendo all'uso delle cosiddette **formule di inversione**
- **★ Tali formule si ottengono appunto invertendo la** funzione di risposta armonica della rete, per una certa ω<sup>\*</sup>, rispetto ai parametri *τ*<sub>1</sub> e *τ<sub>2</sub>* di polo/zero:

$$
F(\tau_1, \tau_2) = M^* e^{j\varphi^*} = \tfrac{1 + j\tau_1\omega^*}{1 + j\tau_2\omega^*}
$$

**Rete ritardatrice** se  $r_1 < r_2$  (i.e.  $\alpha = r_1 / r_2 < 1$ ) **Rete anticipatrice** se  $r_1 > r_2$  (i.e.  $\alpha = r_2 / r_1 < 1$ )

**slide 57 Fondamenti di Automatica – 3.1 Progetto / Reti correttrici**

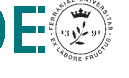

#### **Formule di inversione per reti correttrici - 1**

Invertendo la formula precedente si ottengono quindi le **formule di inversione per M\* e φ\***

$$
\tau_1 = \frac{M^* - \cos \varphi^*}{\omega^* \sin \varphi^*}
$$

$$
\tau_2 = \frac{\cos \varphi^* - \frac{1}{M^*}}{\omega^* \sin \varphi^*}
$$

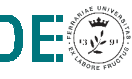

#### **Formule di inversione per reti correttrici - 2**

Per una rete ritardatrice, il progetto con le *formule* di inversione richiede di:

1.Determinare l'attenuazione necessaria **M\*** per la FdT G(s), al fine di ottenere il margine di fase  $M_F$ voluto alla pulsazione opportuna **ω\***:

 $M^* = 1 / |G(i\omega^*)|$ 

2.Determinare la conseguente variazione (ritardo) di fase **φ\*** introdotta dalla rete e compatibile con il margine  $M_F$ 

$$
\pmb{\phi^{\star}} = -180^{\circ} + \pmb{M_F} - arg[G(j\omega^{\star})]
$$

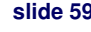

**slide 59 Fondamenti di Automatica – 3.1 Progetto / Reti correttrici**

#### **Formule di inversione per reti correttrici - 3**

- **Condizioni di realizzabilità**:
	- Affinchè la rete sia effettivamente di tipo ritardatrice, occorre che:

 $M^* < 1$  –90° <  $\varphi^* < 0$ 

– Inoltre, la correzione progettata è realizzabile se **0 < α < 1**, il che implica:

$$
M^{\star} < \cos \varphi^{\star}
$$

#### **Formule di inversione per reti correttrici - 3a**

◆ Esempio (rete ritardatrice): si consideri la FdT

$$
G(s) = \frac{20}{(1+\frac{s}{6})(1+\frac{s}{3})(1+\frac{s}{2})}
$$

e si fissi il **margine di fase desiderato in 45°**

- **Il relativo diagramma di Bode evidenzia che** ponendo tale FdT in retroazione unitaria, la FdT ad **anello chiuso** risulterebbe **instabile**, con:
	- $M_A = -6$  dB < 1
	- $M_E = -19^{\circ} < 0$

**slide 61 Fondamenti di Automatica – 3.1 Progetto / Reti correttrici**

#### **Formule di inversione per reti correttrici - 3b**

**Esempio (rete ritardatrice):** 

Allo scopo di facilitare l'identificazione di valori **M\*/φ\***  compatibili con una rete ritardatrice realizzabile, è d'aiuto sovrapporre al diagramma di Bode della fase il grafico della funzione:

 $R(\omega) = arg[G(i\omega)] - arcs(1/|G(j\omega)|)$ 

Tale grafico (insieme ad una linea orizzontale in  $-180 + M_F$ ) aiuta a definire l'intervallo **[ω<sup>1</sup> ,ω<sup>2</sup> ]** entro il quale si può fissare **ω\*** compatibilmente con le condizioni di realizzabilità:

- $\omega$ <sub>1</sub>: pulsazione minima tale che R( $\omega$ ) < -180 + M<sub>F</sub>
- **ω**<sub>2</sub>: pulsazione massima t.c. arg[G(jω)] > -180 + M<sub>F</sub>

TI FI FI FI

#### **Formule di inversione per reti correttrici - 3c**

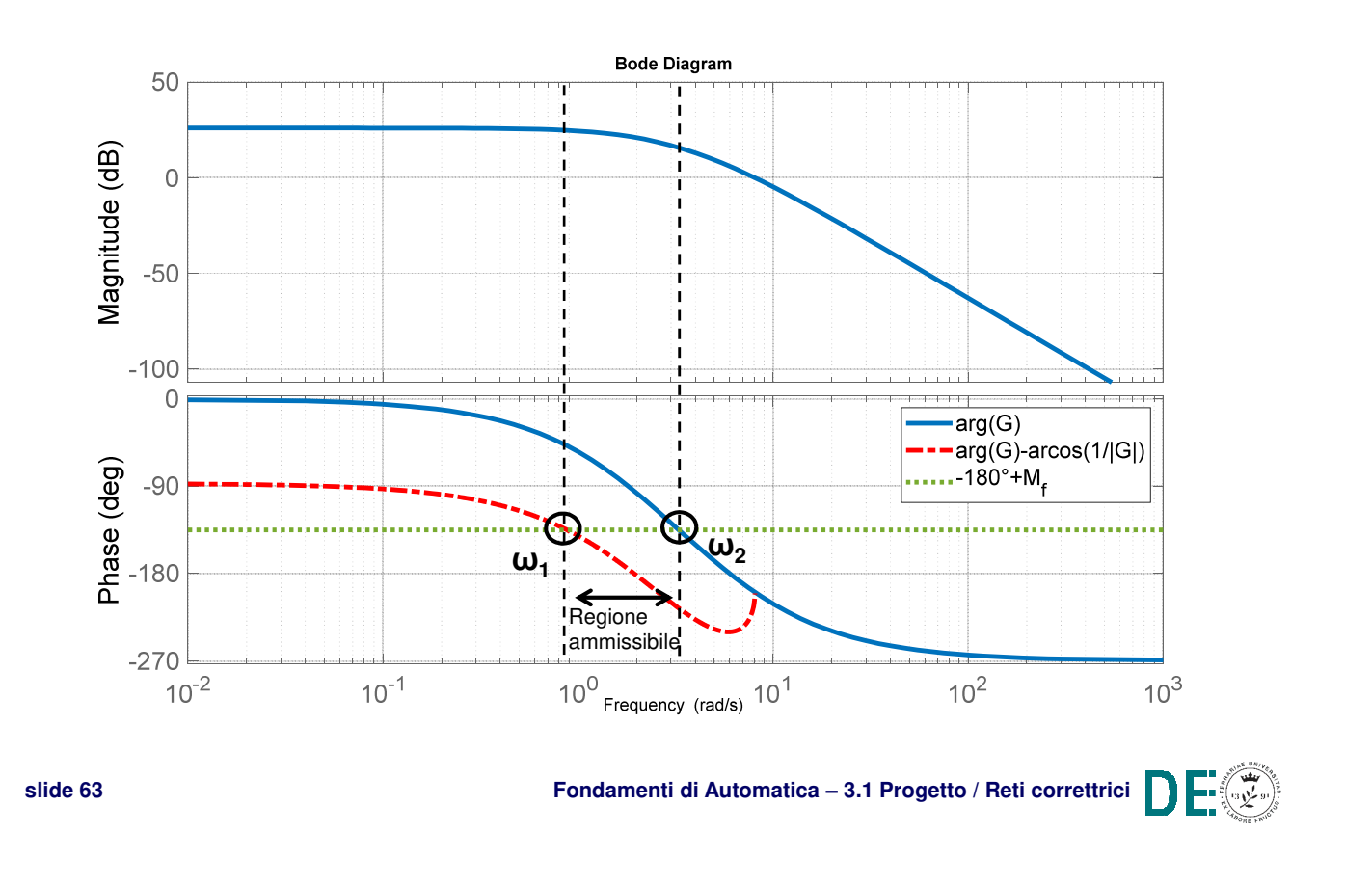

#### **Formule di inversione per reti correttrici - 3d**

T I T I T I T

T T I

**Esempio (rete ritardatrice): dai diagrammi di Bode** (verificare in Matlab) si trova:  $\omega_1 = 0.88$  e  $\omega_2 = 3.23$ 

 $\rightarrow$  una possibile scelta per  $\omega^*$  è 2 rad/s, con la quale

 $M^* = 1 / |G(i\omega^*)| = -20.9 dB = 0.09$ 

$$
\phi^* = -180^\circ + M_F - arg[G(j\omega^*)] = -38^\circ
$$

Applicando le formule di inversione si ottiene:

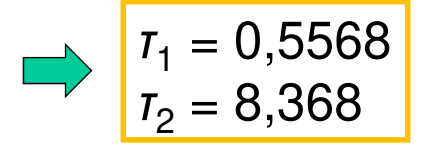

**NOTA:** in effetti  $\tau_1 < \tau_2$ , quindi la rete è ritardatrice con costante di tempo del polo *τ* = *τ*<sub>2</sub> e costante di tempo dello zero α*τ* = *τ*<sub>1</sub> (i.e. α = 0,0677)

#### **Formule di inversione per reti correttrici - 3e**

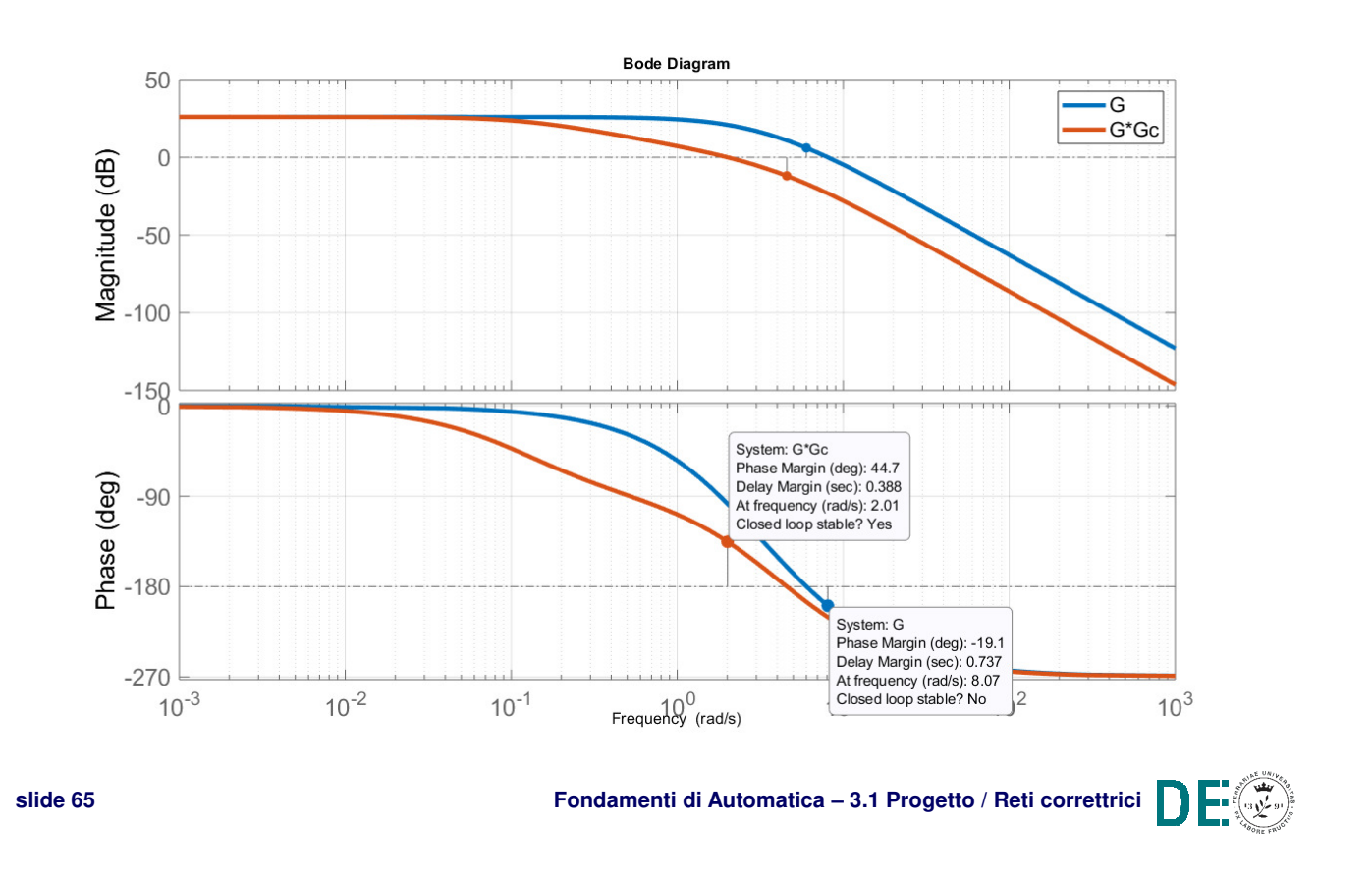

#### **Formule di inversione per reti correttrici - 4**

**Per una rete anticipatrice**, il progetto con le formule di inversione richiede di:

1.Determinare l'anticipo di fase necessario **φ\*** per la FdT G(s), al fine di ottenere il margine di fase M<sub>F</sub> voluto alla pulsazione opportuna **ω\***:

$$
\boldsymbol{\phi}^{\star} = -180^{\circ} + \boldsymbol{M}_{\boldsymbol{F}} - arg[G(j\omega^{\star})]
$$

2.Determinare la conseguente amplificazione **M\***  introdotta dalla rete, compatibile con M<sub>F</sub>

$$
\mathbf{M}^{\star} = 1 / |G(j\omega^{\star})|
$$

**THE LI** 

#### **Formule di inversione per reti correttrici - 5**

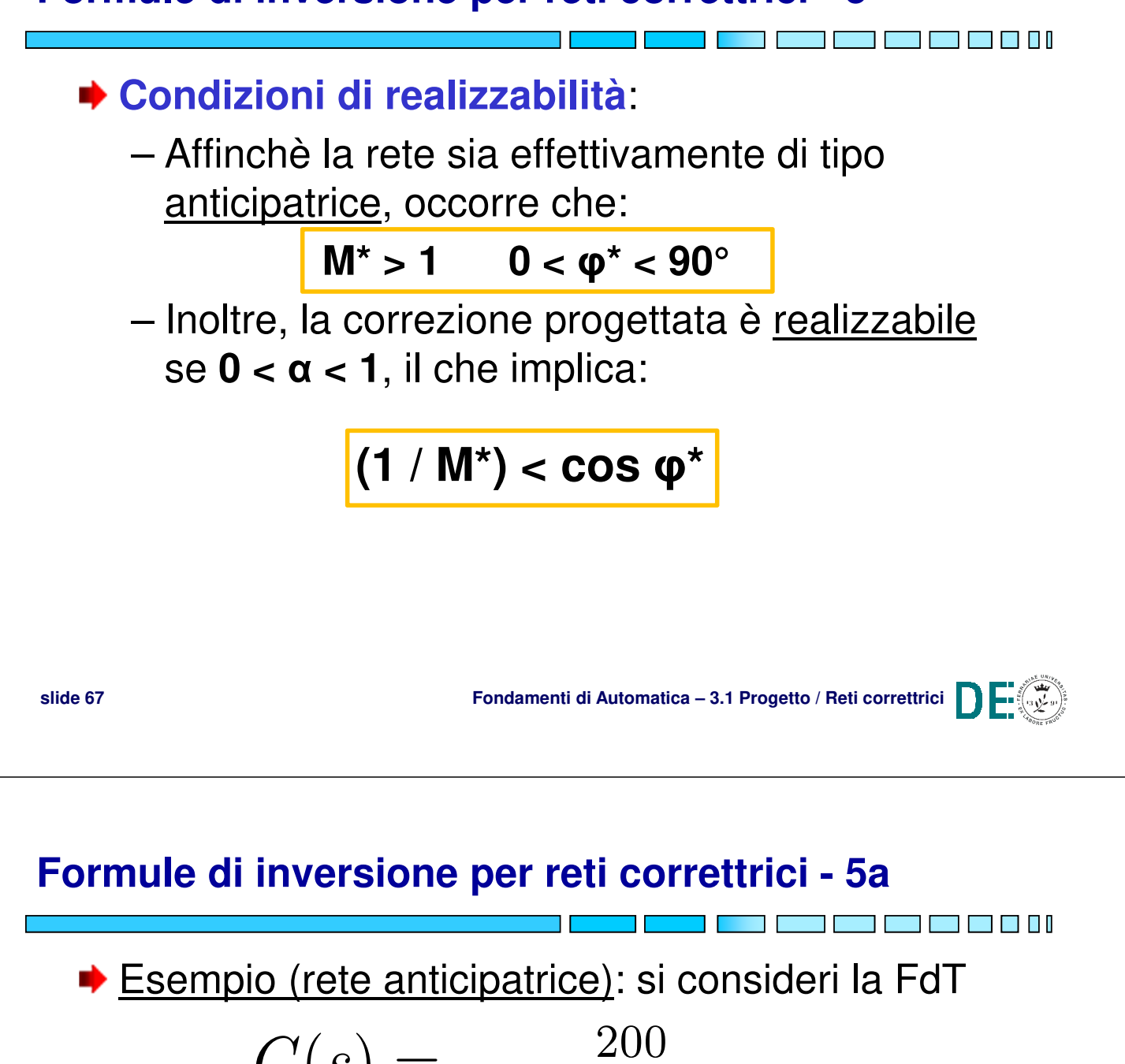

$$
G(s) = \frac{200}{s(1+\frac{s}{5})(1+\frac{s}{150})}
$$

e si fissi il **margine di fase desiderato in 45°**

- Il relativo diagramma di Bode evidenzia che ponendo tale FdT in retroazione unitaria, la FdT ad **anello chiuso** risulterebbe **instabile**, con:
	- $M_A = -2,21$  dB < 1
	- $M_F = -2,58^{\circ} < 0$

#### **►** Esempio (rete anticipatrice):

Allo scopo di facilitare l'identificazione di valori **M\*/φ\***  compatibili con una rete ritardatrice realizzabile, è d'aiuto sovrapporre al diagramma di Bode della fase il grafico della funzione:

 $R(\omega) = arg[G(j\omega)] + arcsos(|G(j\omega)|)$ 

Tale grafico (insieme ad una linea orizzontale in  $-180$  +  $M_F$ ) aiuta a definire l'intervallo **[ω<sup>1</sup> ,ω<sup>2</sup> ]** entro il quale si può fissare **ω\*** compatibilmente con le condizioni di realizzabilità:

- $\omega_1$ : pulsazione minima tale che R( $\omega$ ) > -180 + M<sub>F</sub>
- $\omega_2$ : pulsazione massima t.c.  $R(\omega) > -180 + M_F$

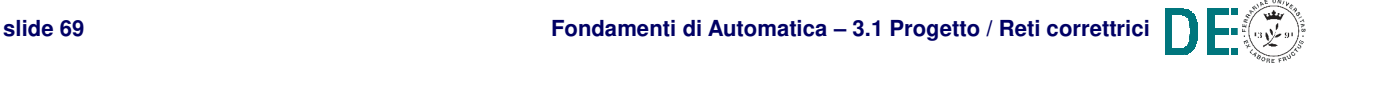

#### **Formule di inversione per reti correttrici - 5c**

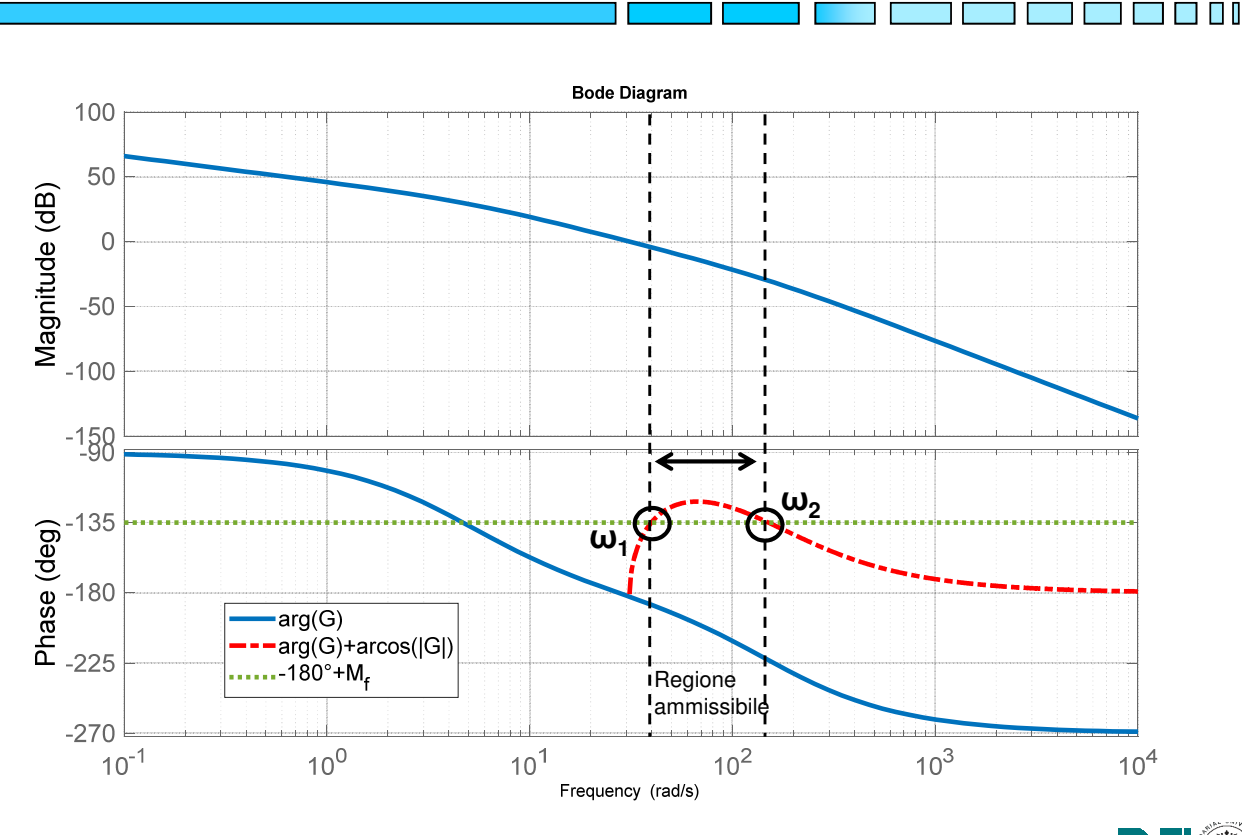

#### **Formule di inversione per reti correttrici - 5d**

◆ Esempio (rete anticipatrice): dai diagrammi di Bode (verificare in Matlab) si trova:  $\omega_1 = 40$  e  $\omega_2 = 140$ 

 $\rightarrow$  una possibile scelta per  $\omega^*$  è 60 rad/s, con la quale

 $M^* = 1 / |G(i\omega^*)| = 12 dB = 4$ 

 $\varphi^* = -180^\circ + M_F - \arg[G(i\omega^*)] = 62^\circ$ 

Applicando le formule di inversione si ottiene:

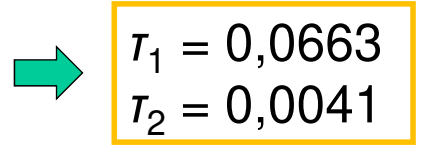

**NOTA:** in effetti *τ*<sub>1</sub> > *τ*<sub>2</sub>, quindi la rete è <u>anticipatrice</u> con costante di tempo del polo α*τ* = *τ*<sub>2</sub> e costante di tempo dello zero *τ* = *τ*<sub>1</sub> (i.e. α = 0,0622*)* 

**slide 71 Fondamenti di Automatica – 3.1 Progetto / Reti correttrici**

#### **Formule di inversione per reti correttrici - 5e**

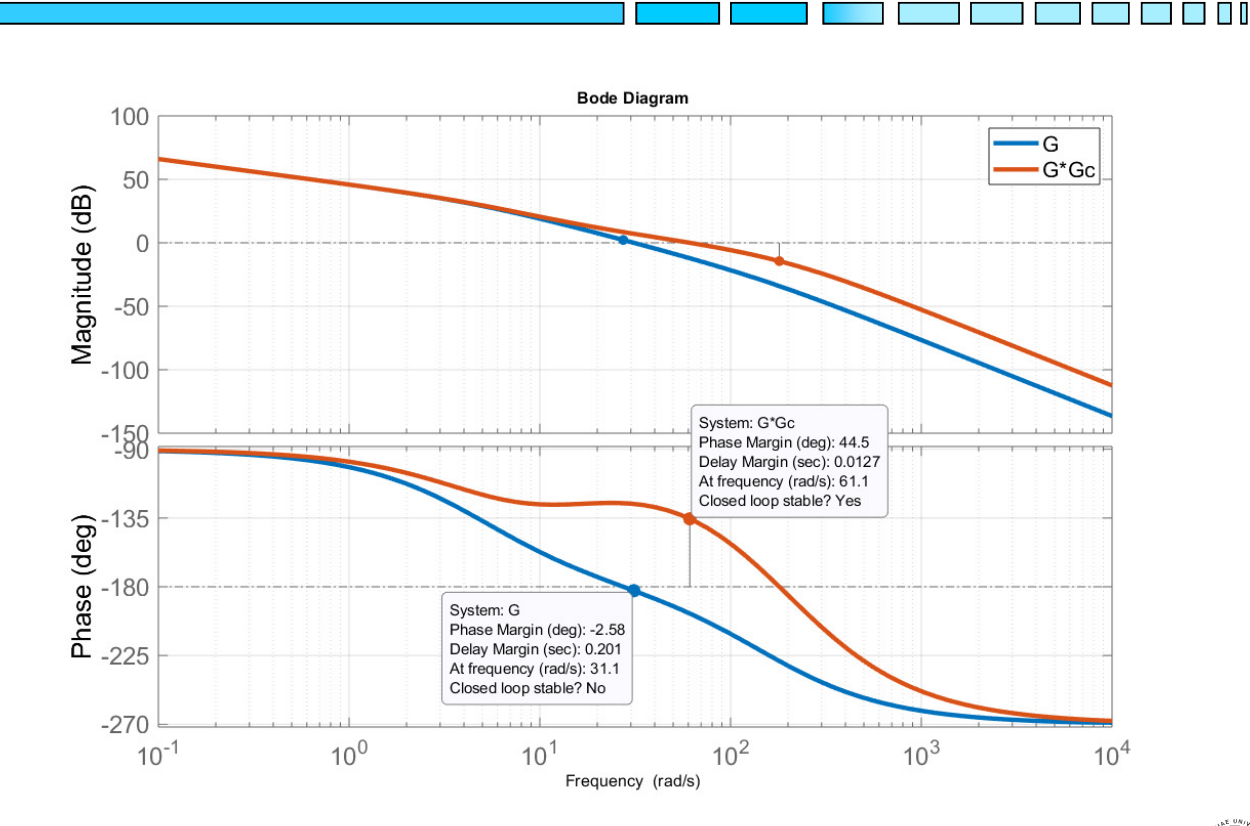

# **PROGETTO di CONTROLLO e RETI CORRETTRICI**

- **Specifiche di progetto**
- **Reti correttrici**
- **Esempi di progetto**

### **FINE**

**slide 73 Fondamenti di Automatica – 3.1 Progetto / Reti correttrici**

T.